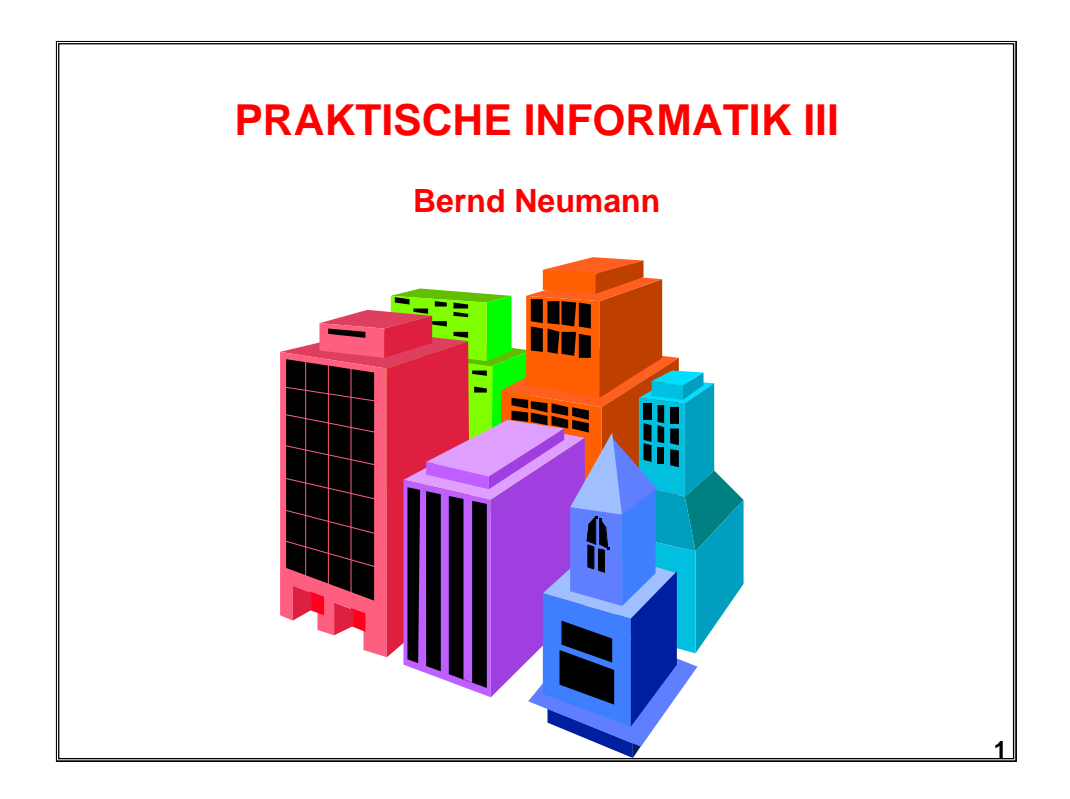

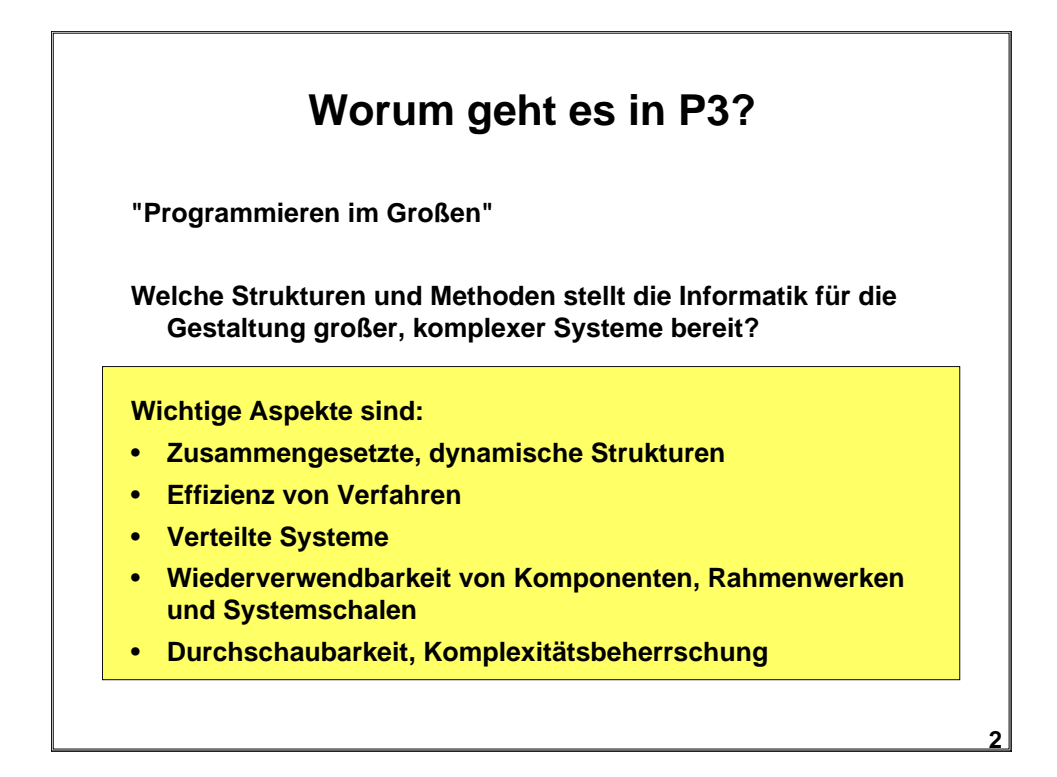

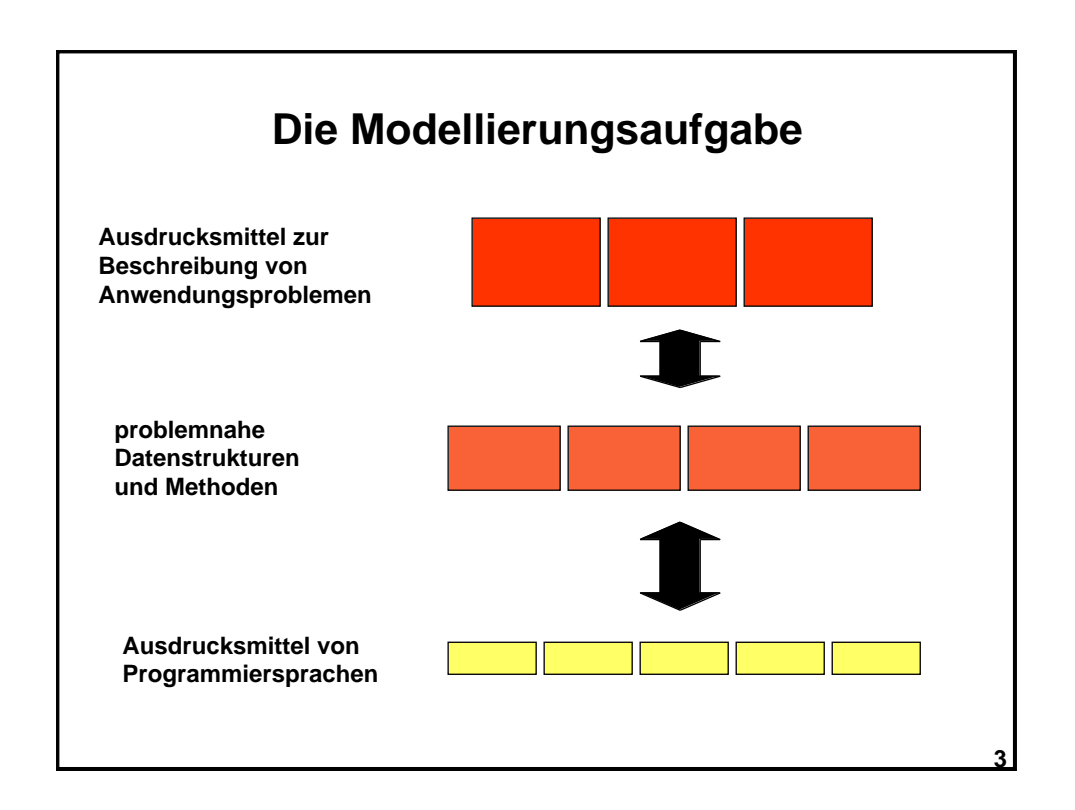

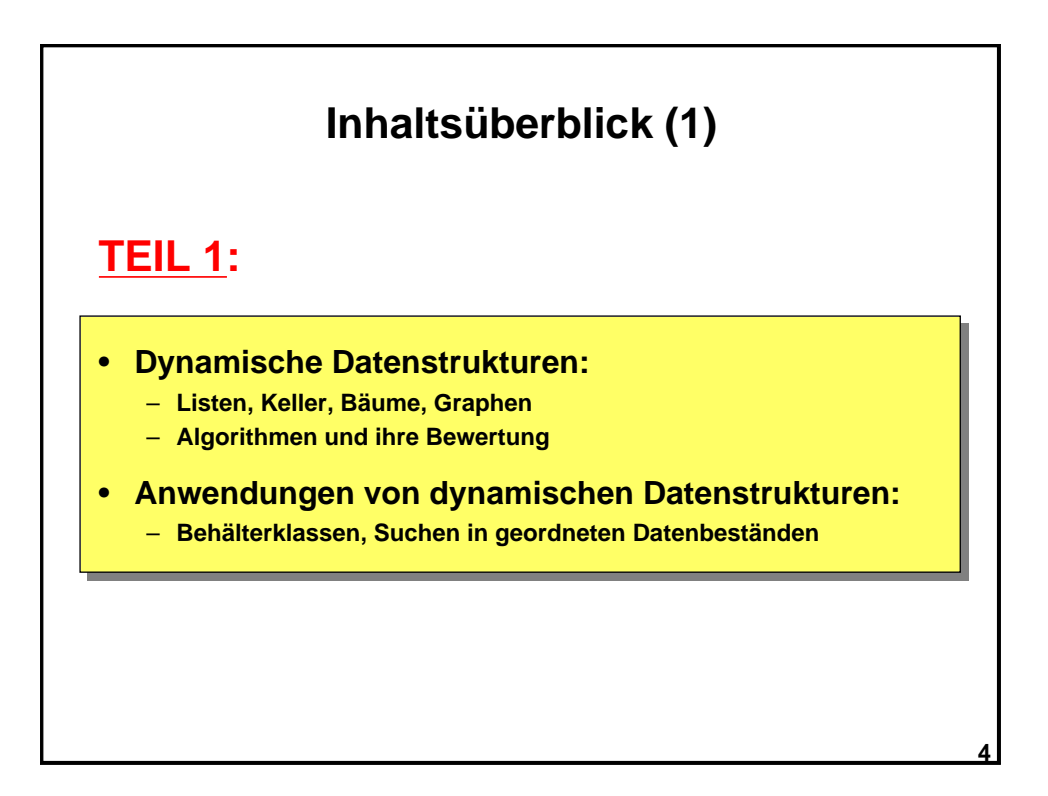

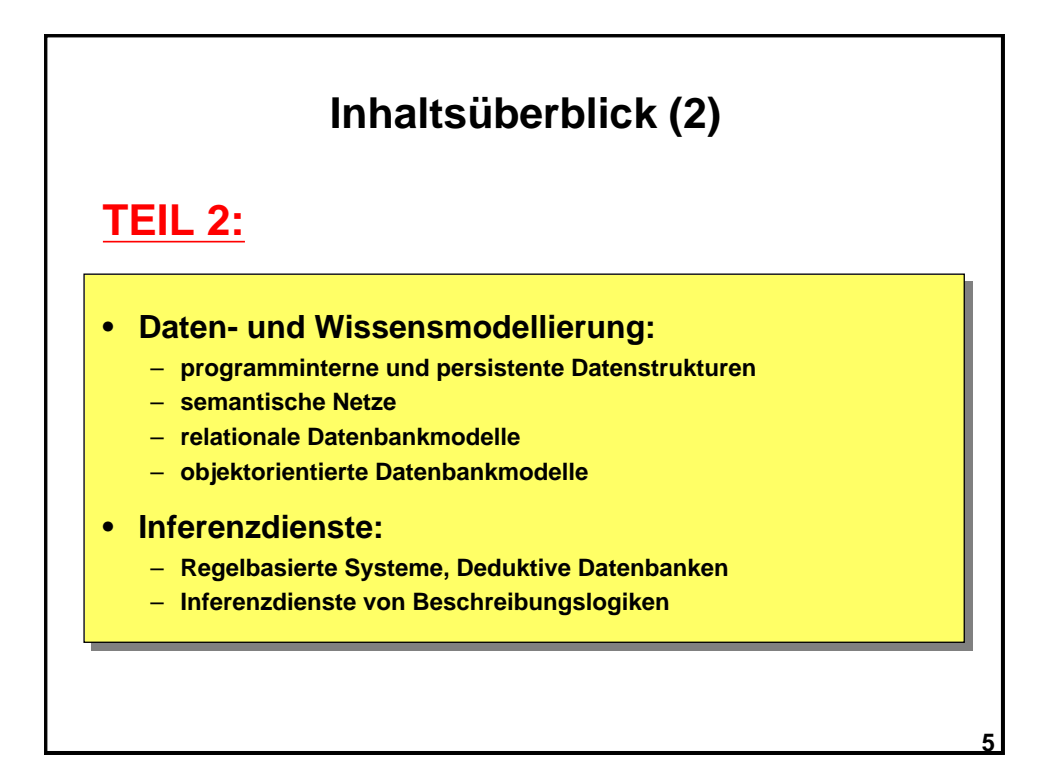

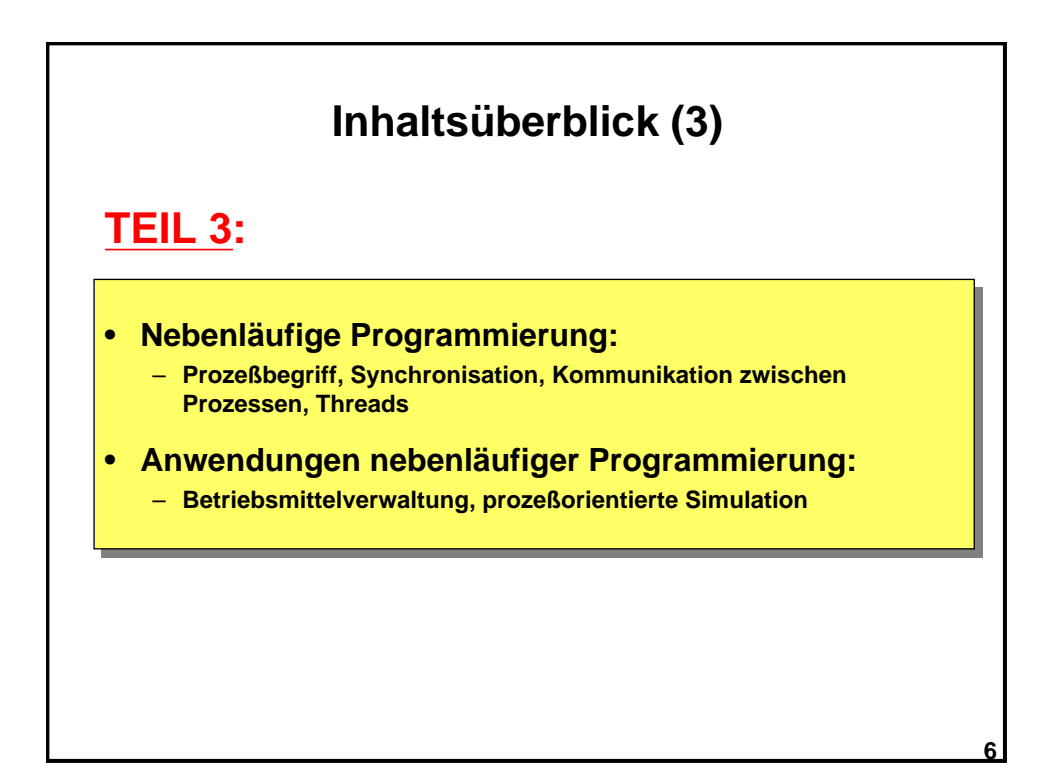

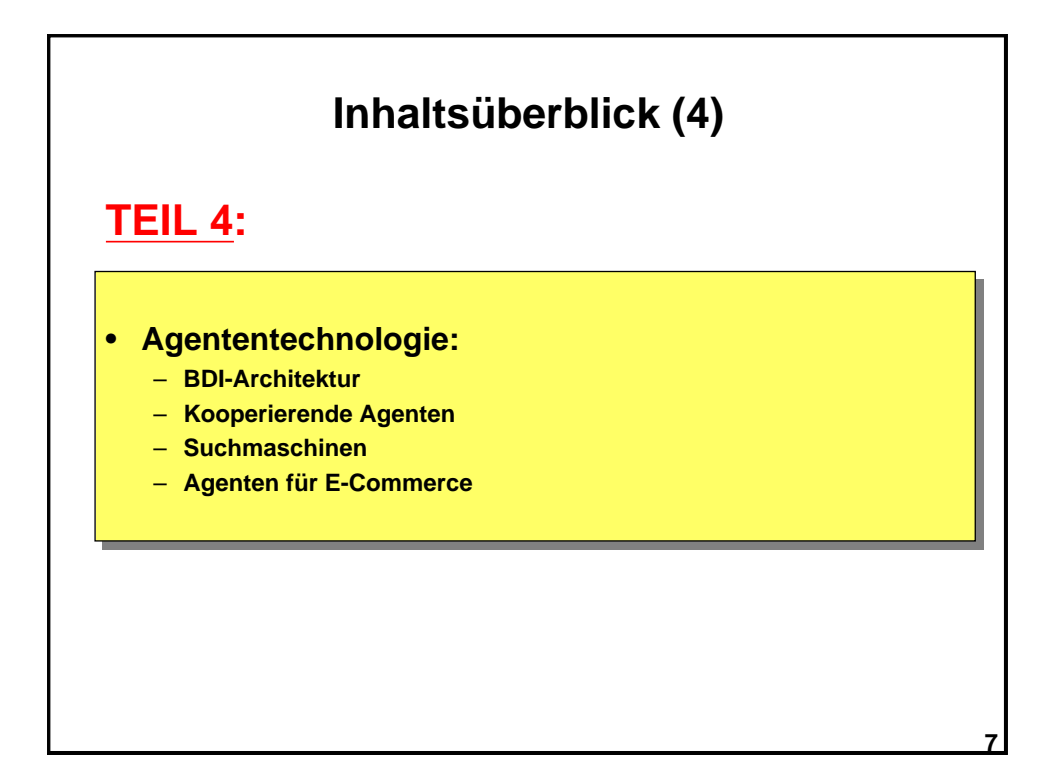

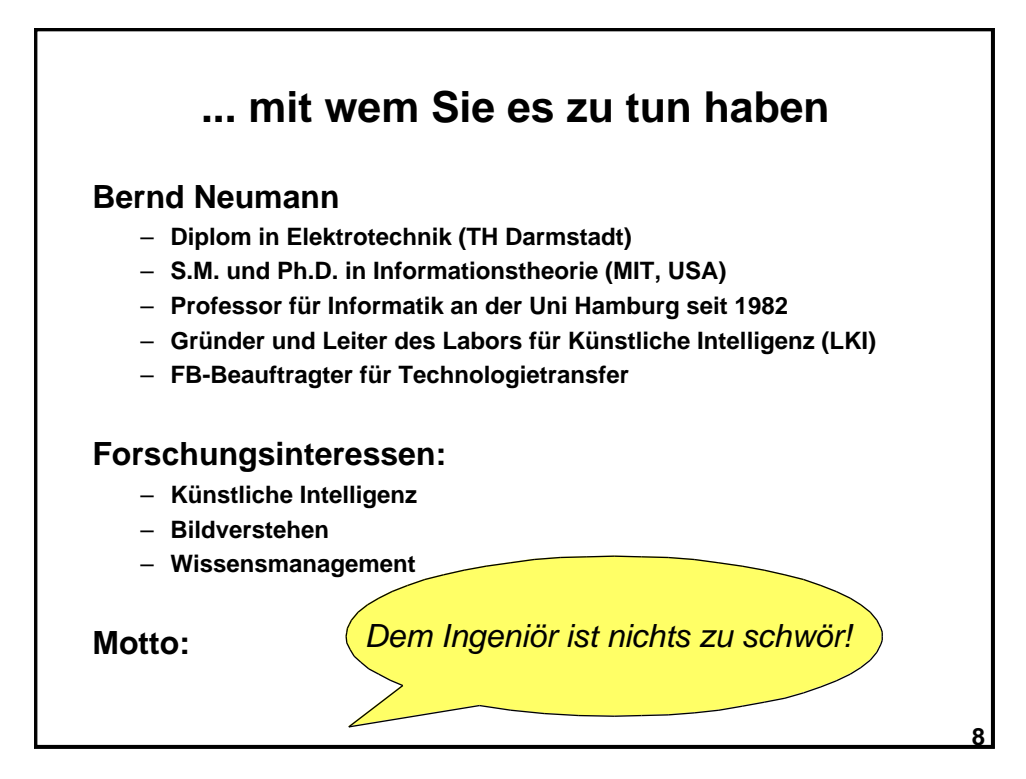

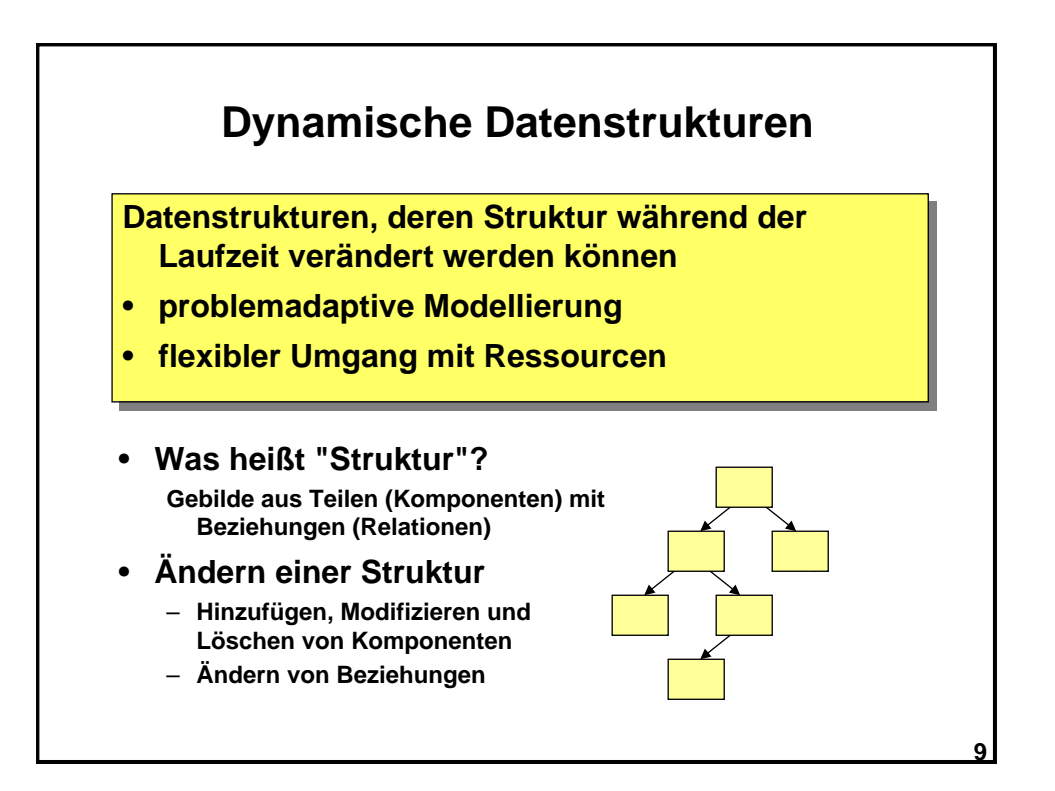

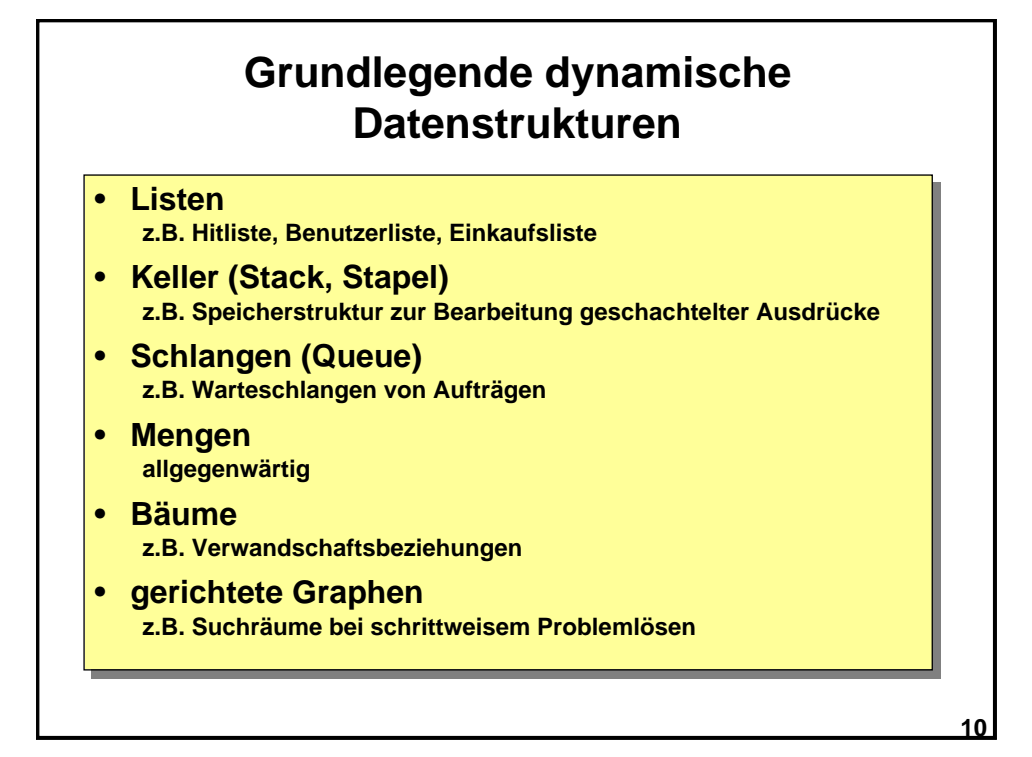

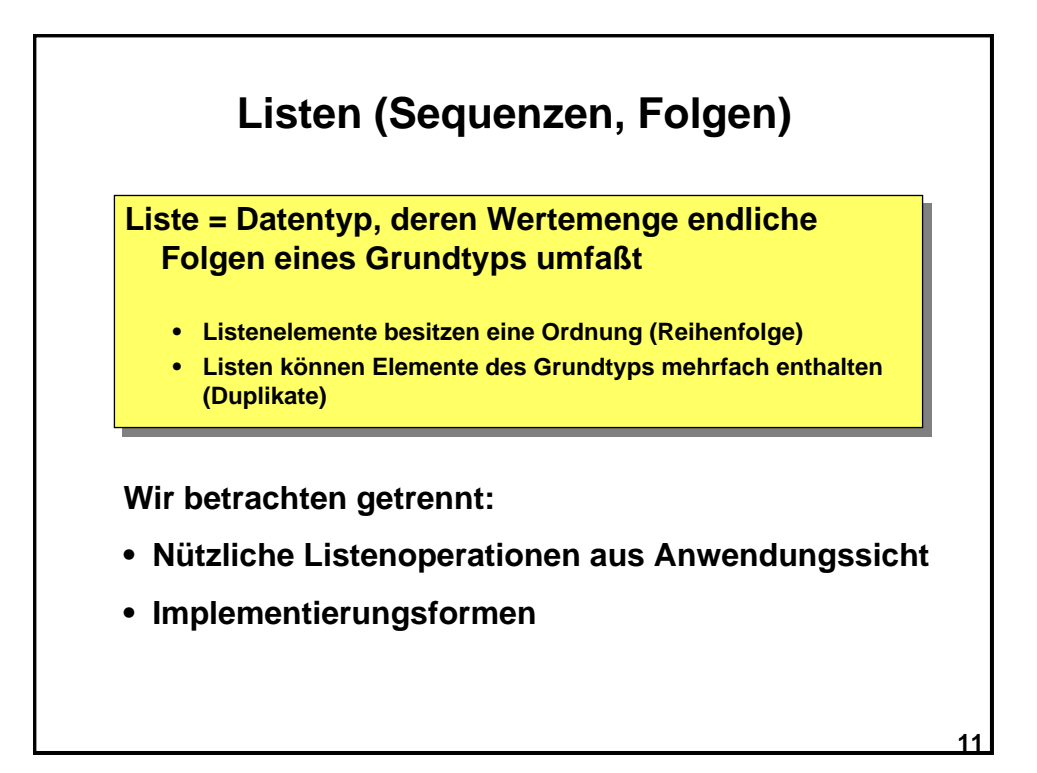

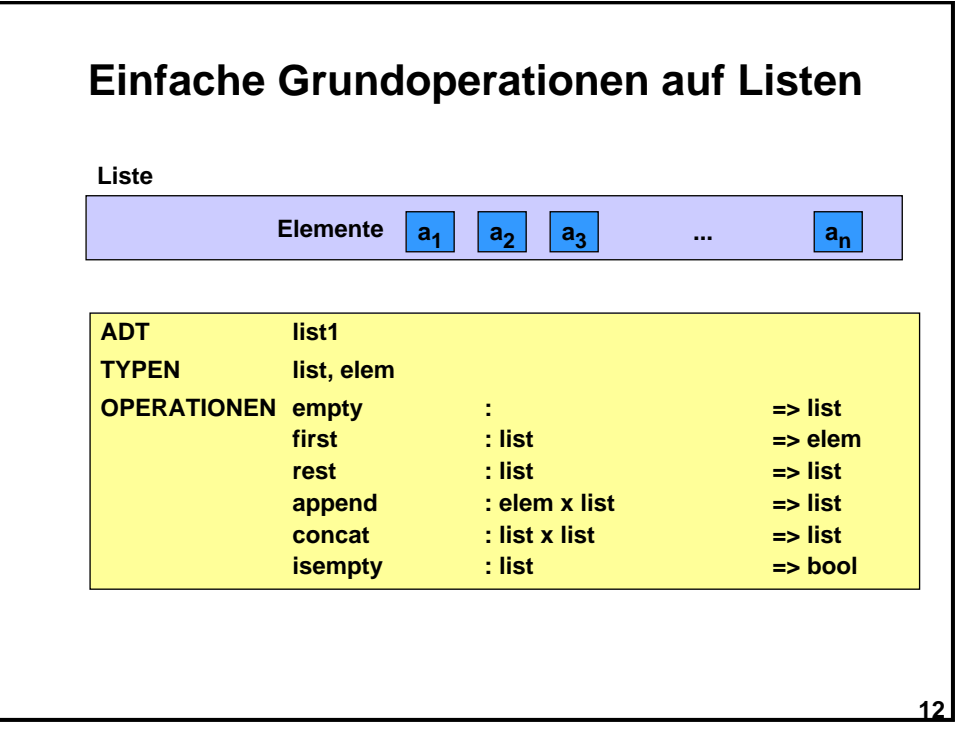

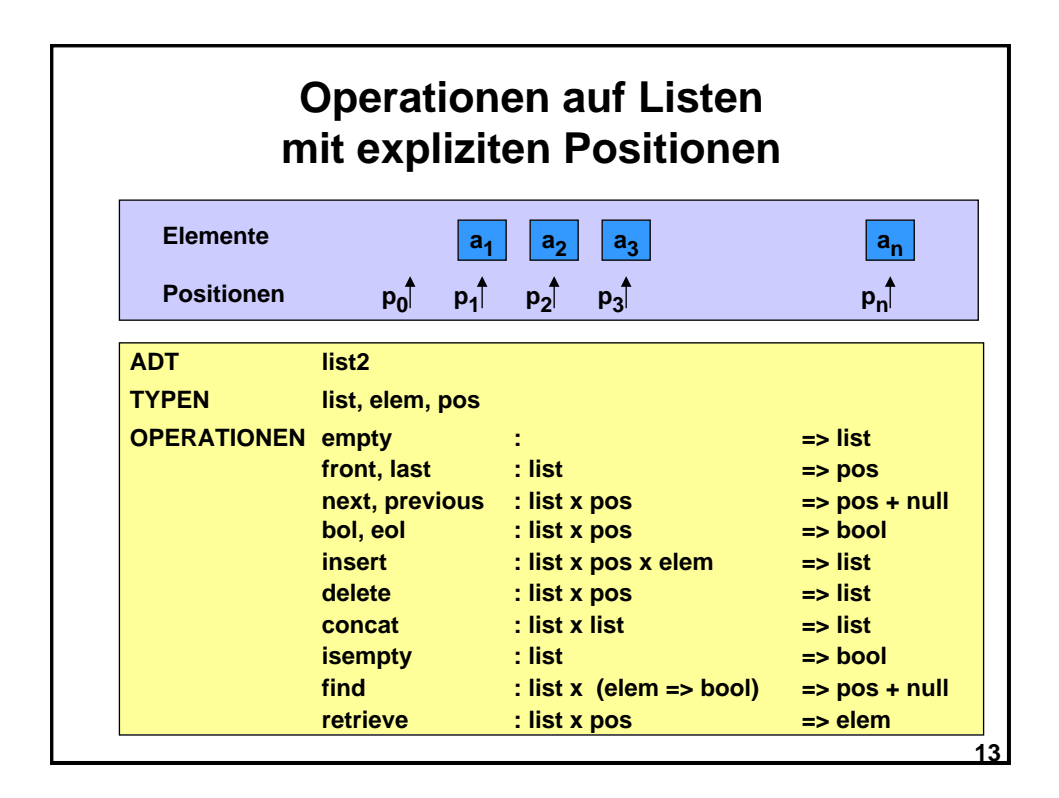

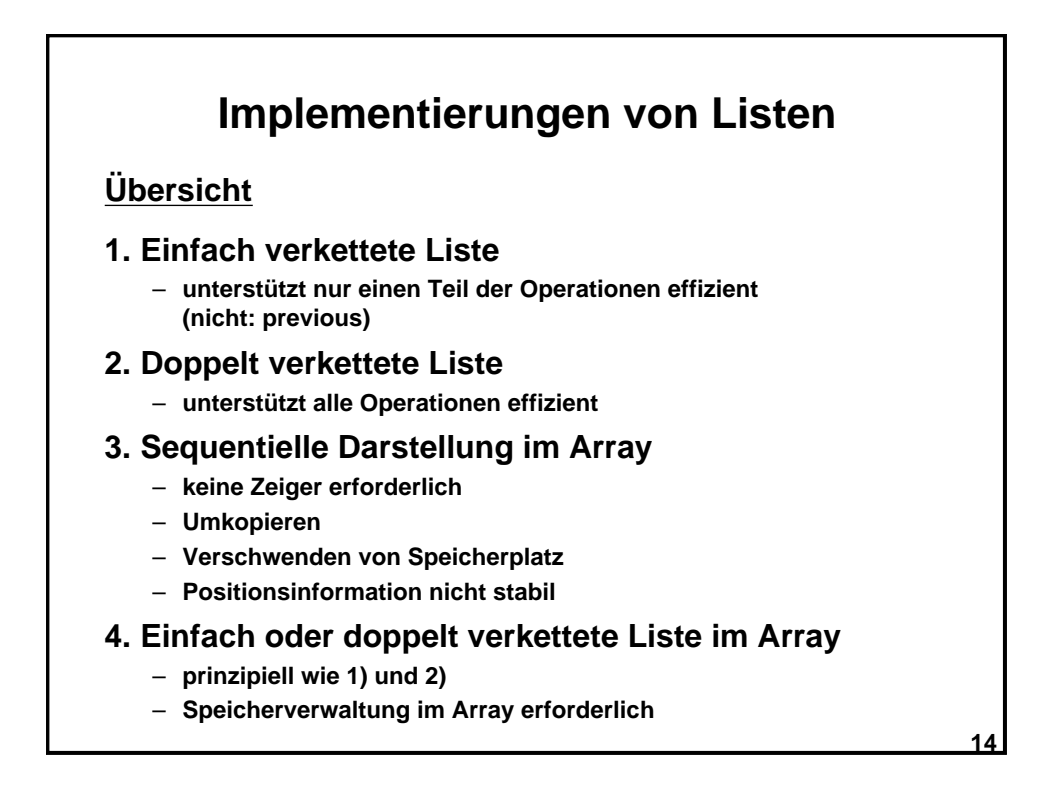

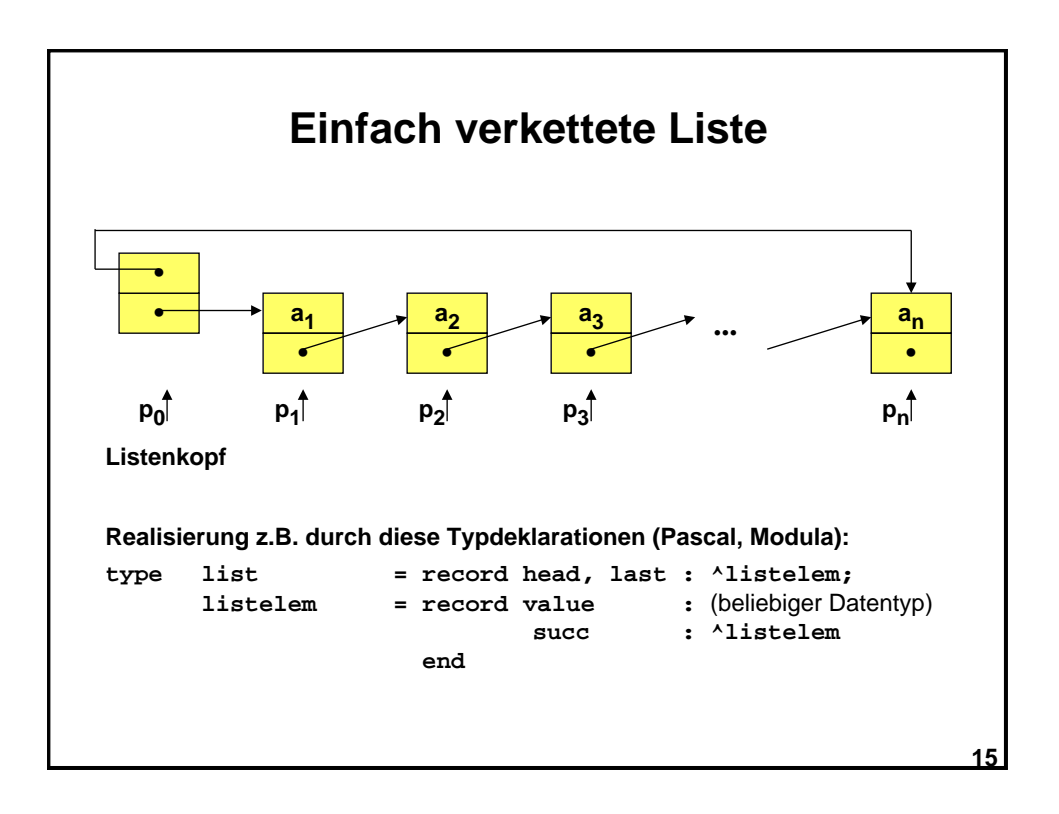

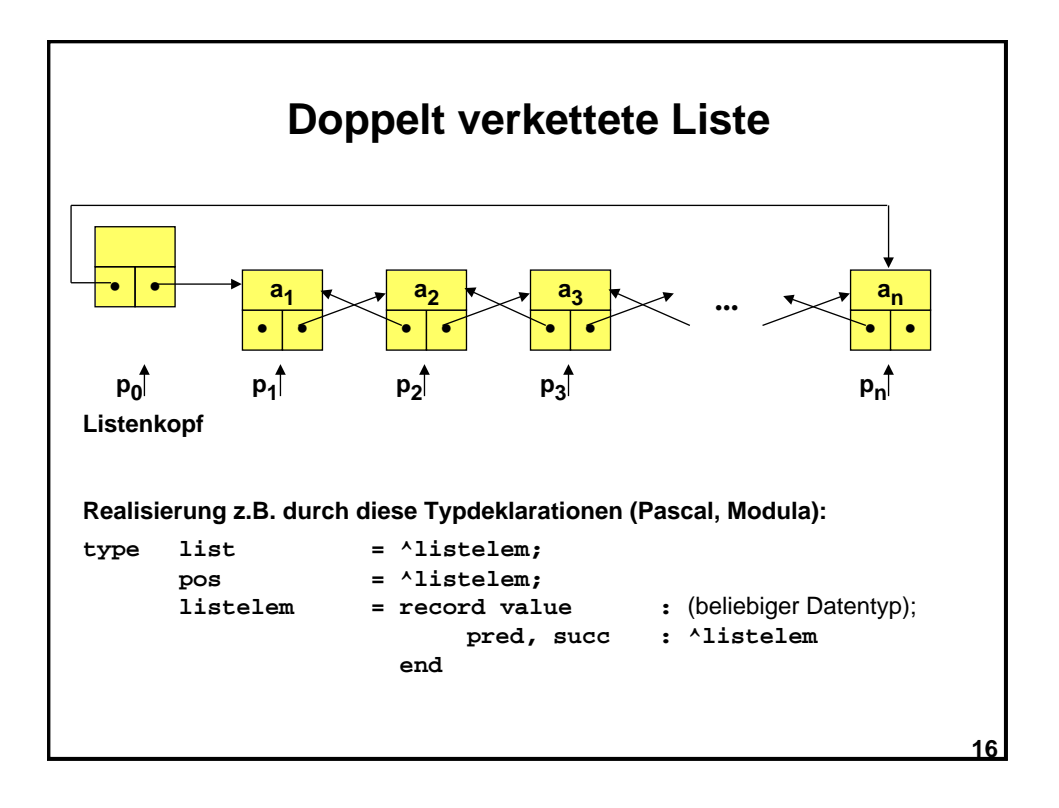

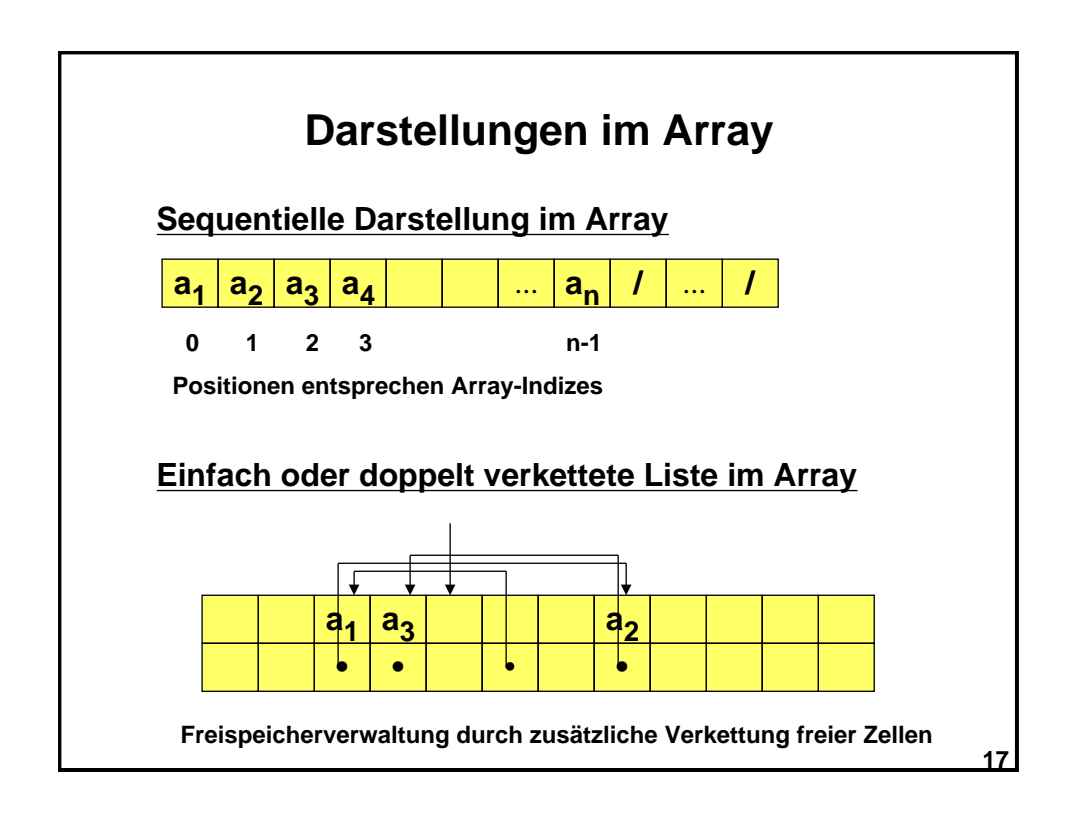

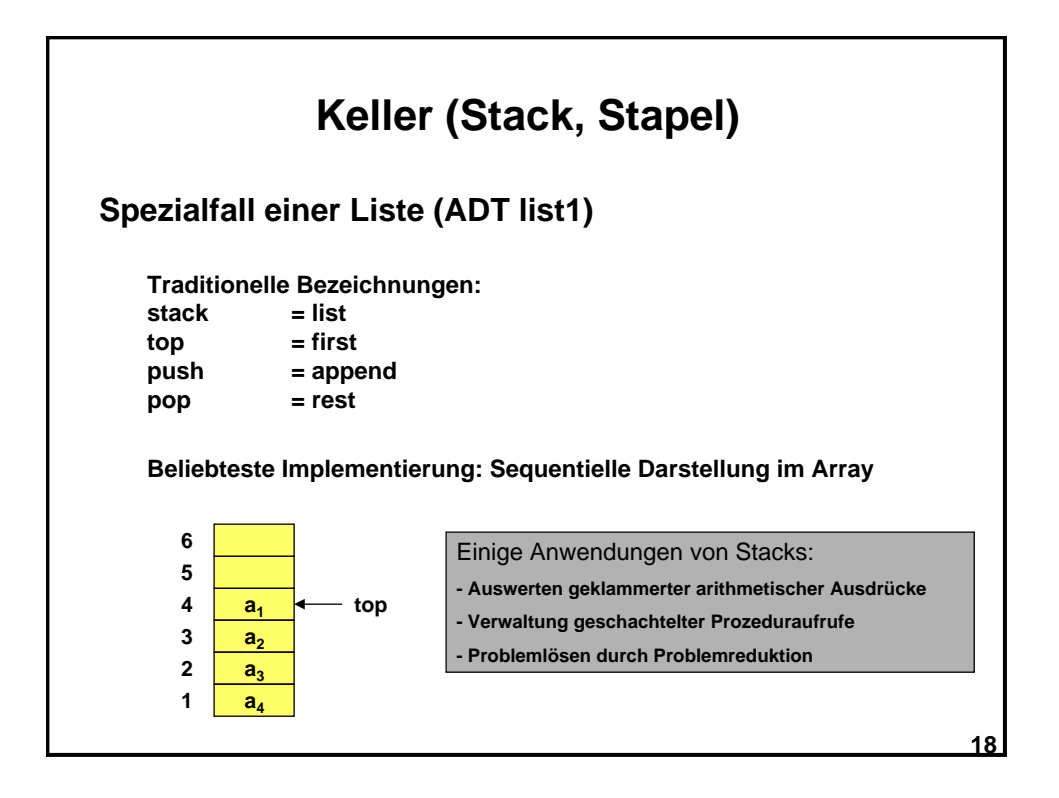

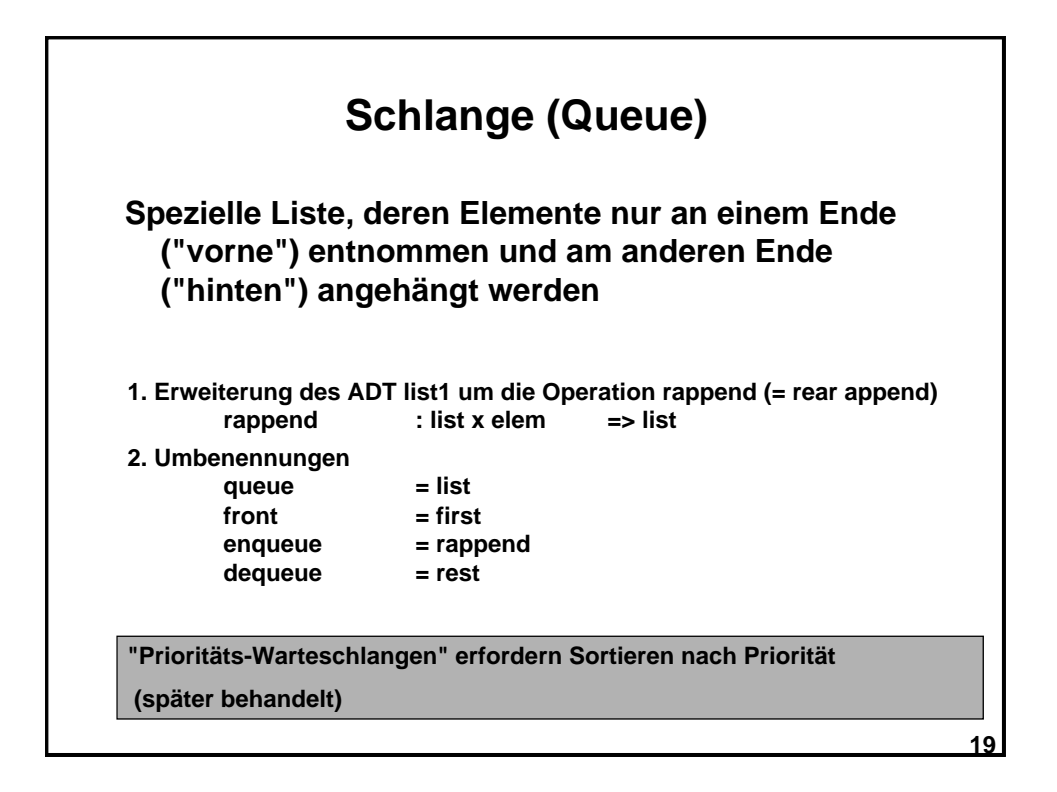

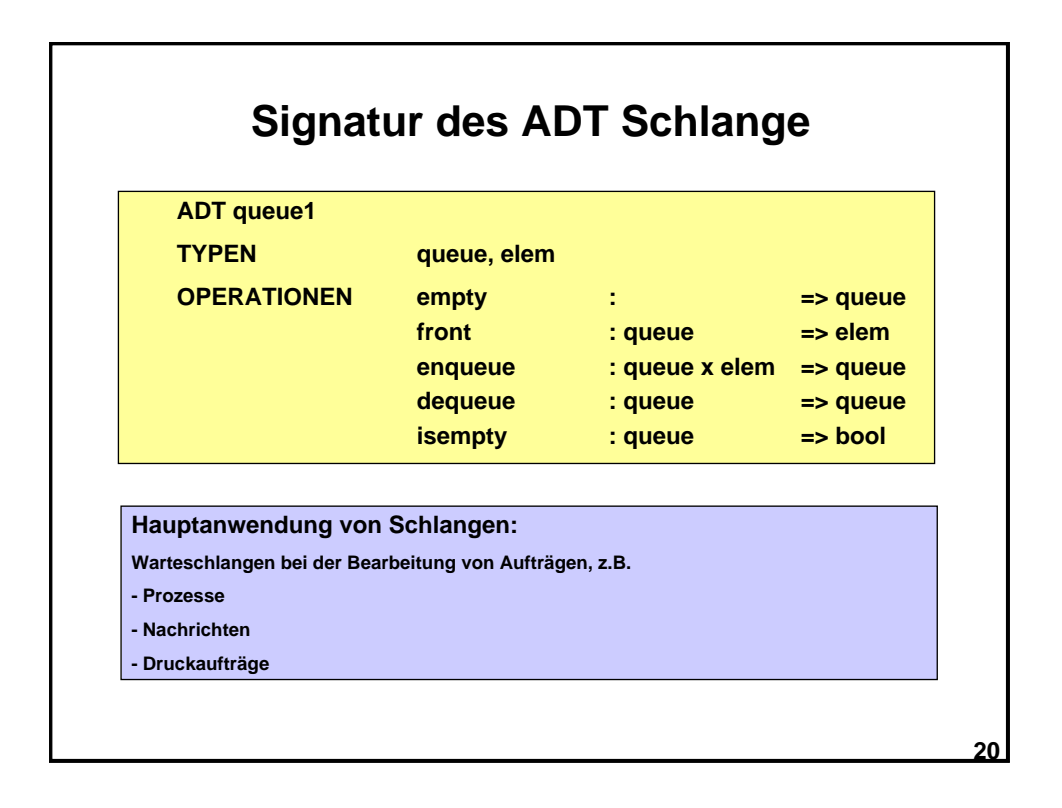

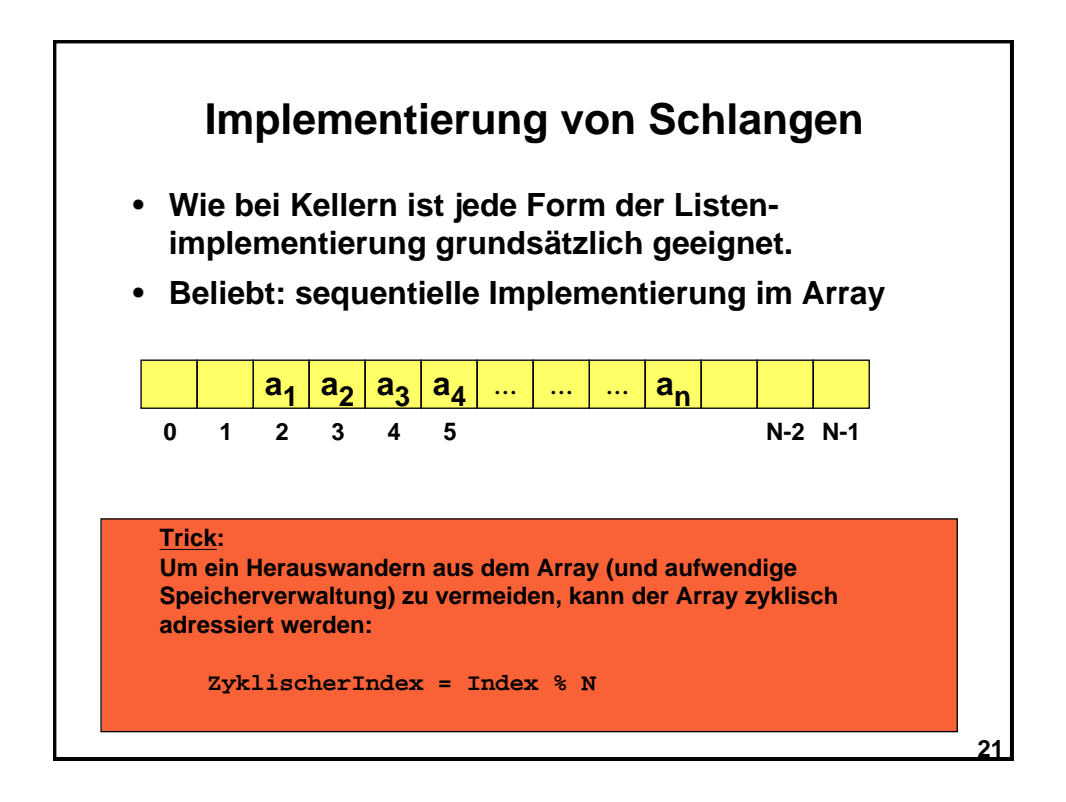

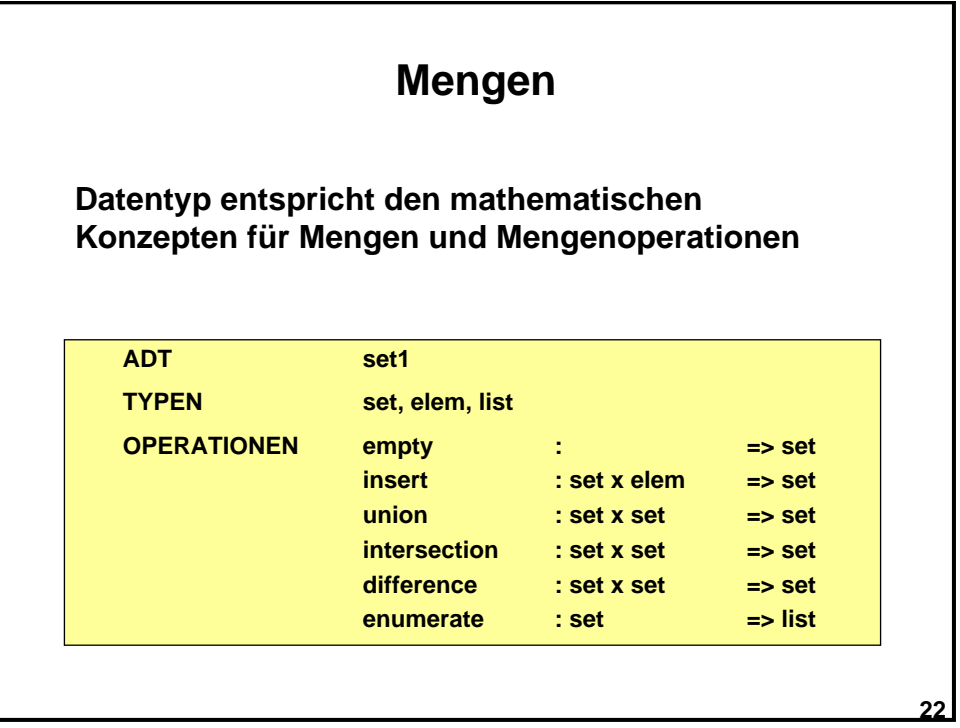

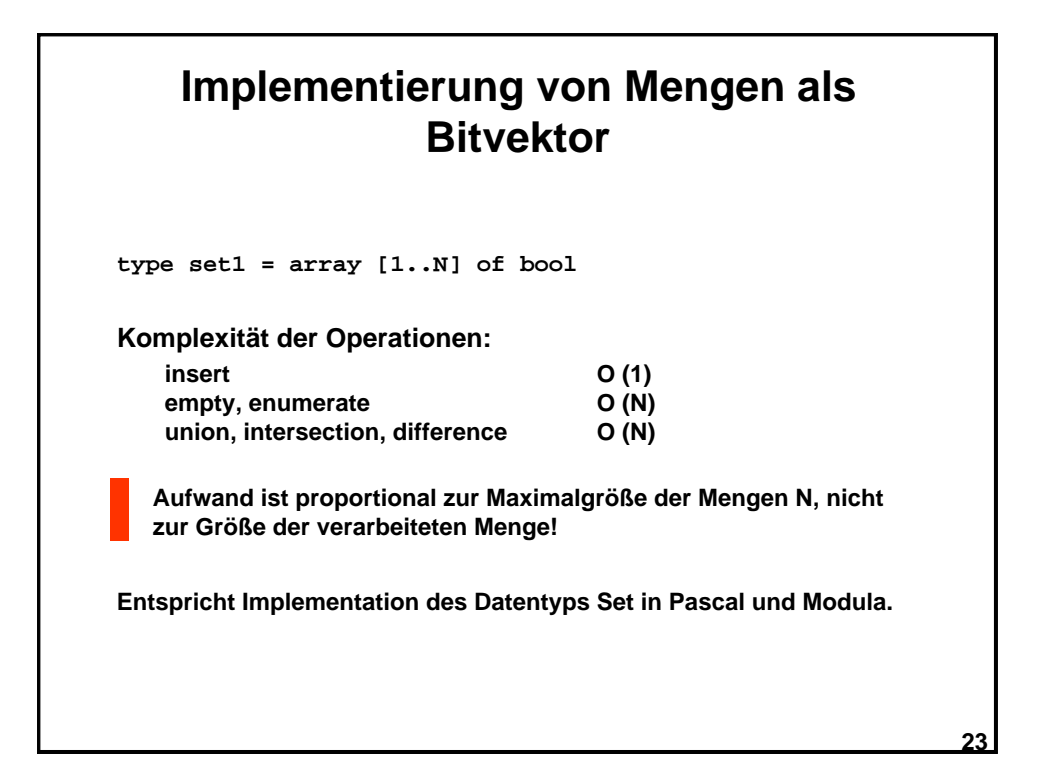

**24 Einschub: Definition der O-Notation für Komplexitätsaussagen "f = O (g)" oder "f ist O (g)" oder "f ist von der Ordnung g" Definition: Seien f und g Funktionen natürlicher Zahlen. f ist höchstens von der Ordnung g, geschrieben f = O (g) wenn es positive Konstanten c und n0 gibt, so daß gilt: Beispiel: Zahl der Operationen beim Bearbeiten einer Liste mit n Elementen sei f (n) = 3n • (n+1) + 42**  $=$  **f** ist O (n<sup>2</sup>) denn 3n • (n+1) + 42  $\le$  4n<sup>2</sup> für alle n > no=10 **n**>**n0 f(n) c g(n)**

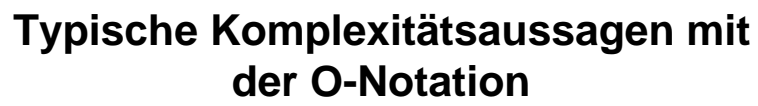

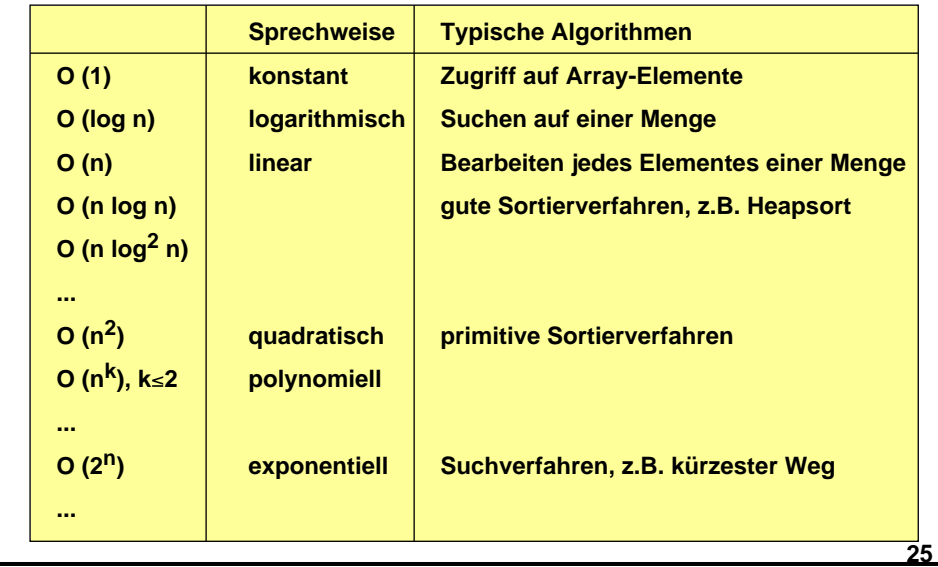

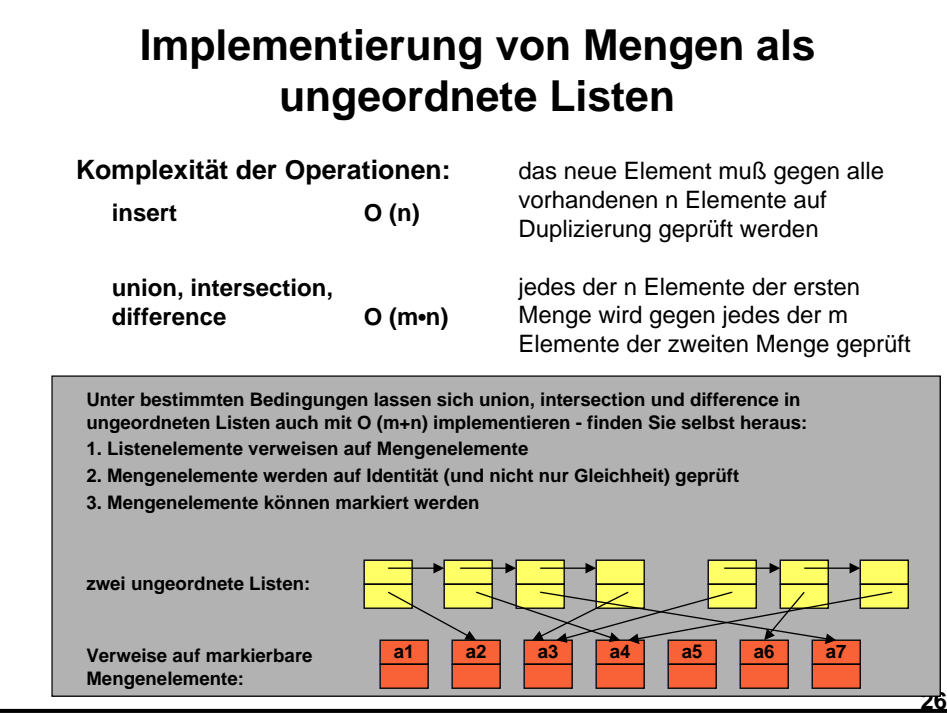

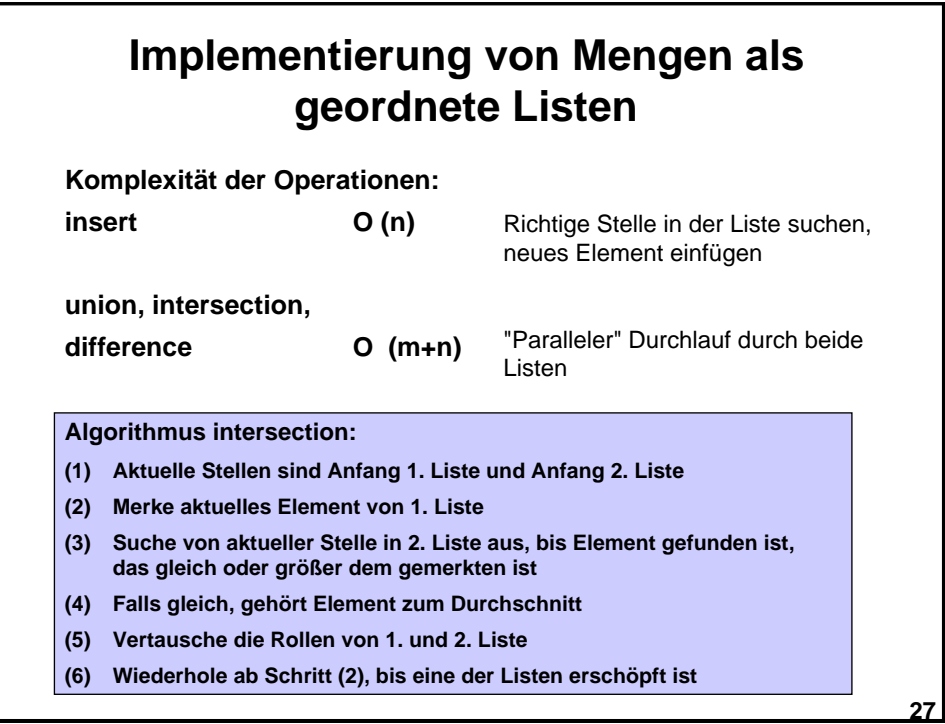

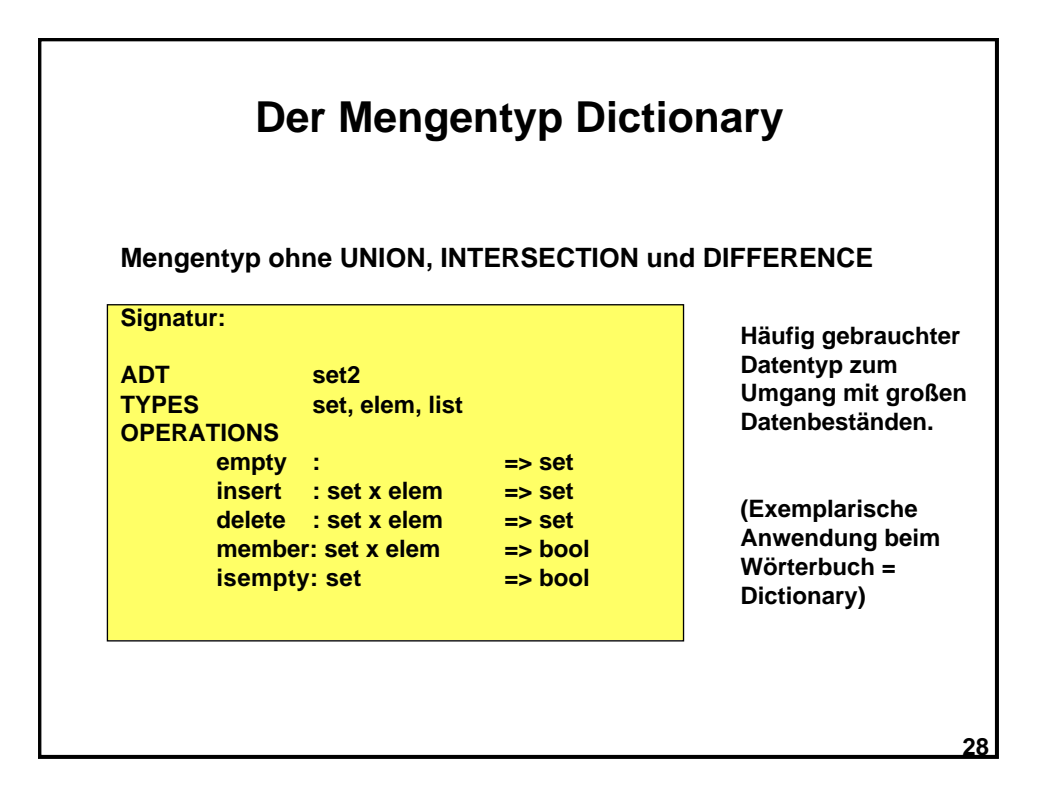

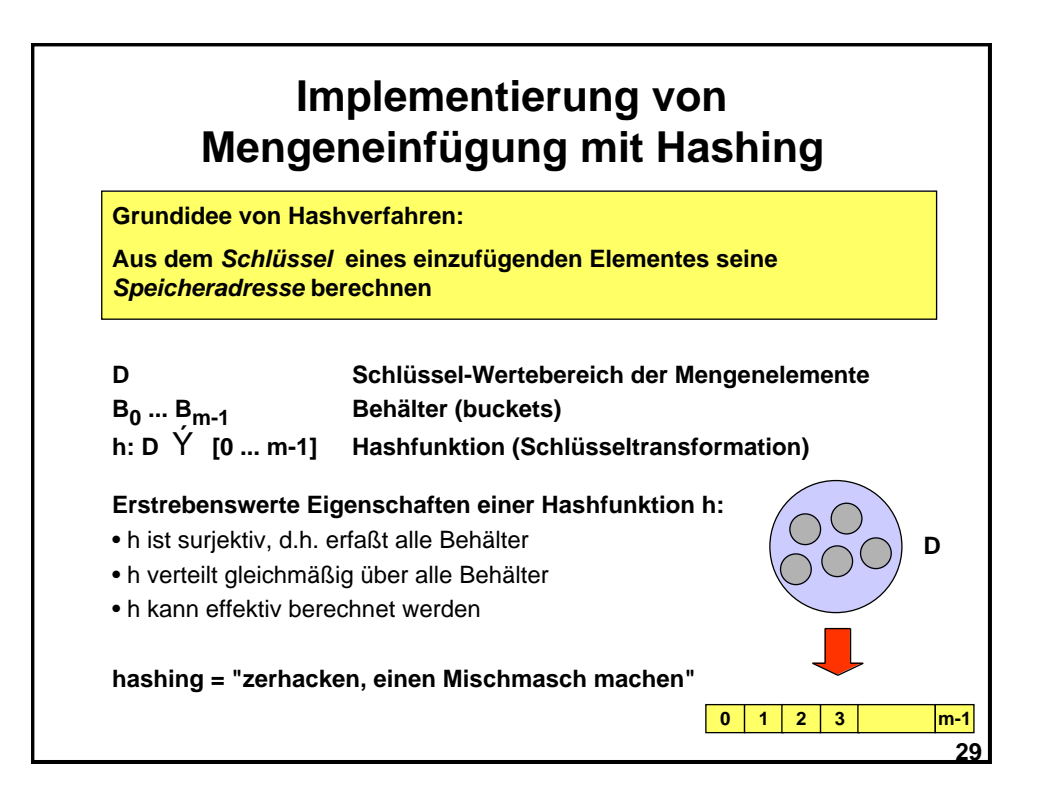

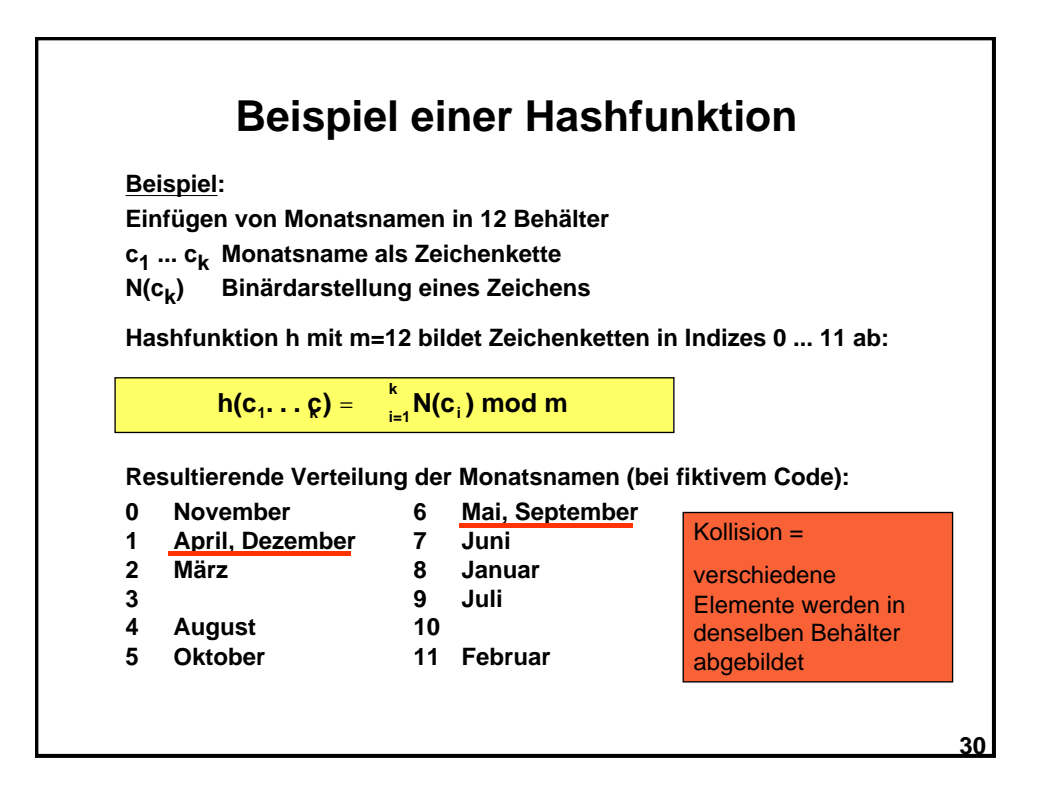

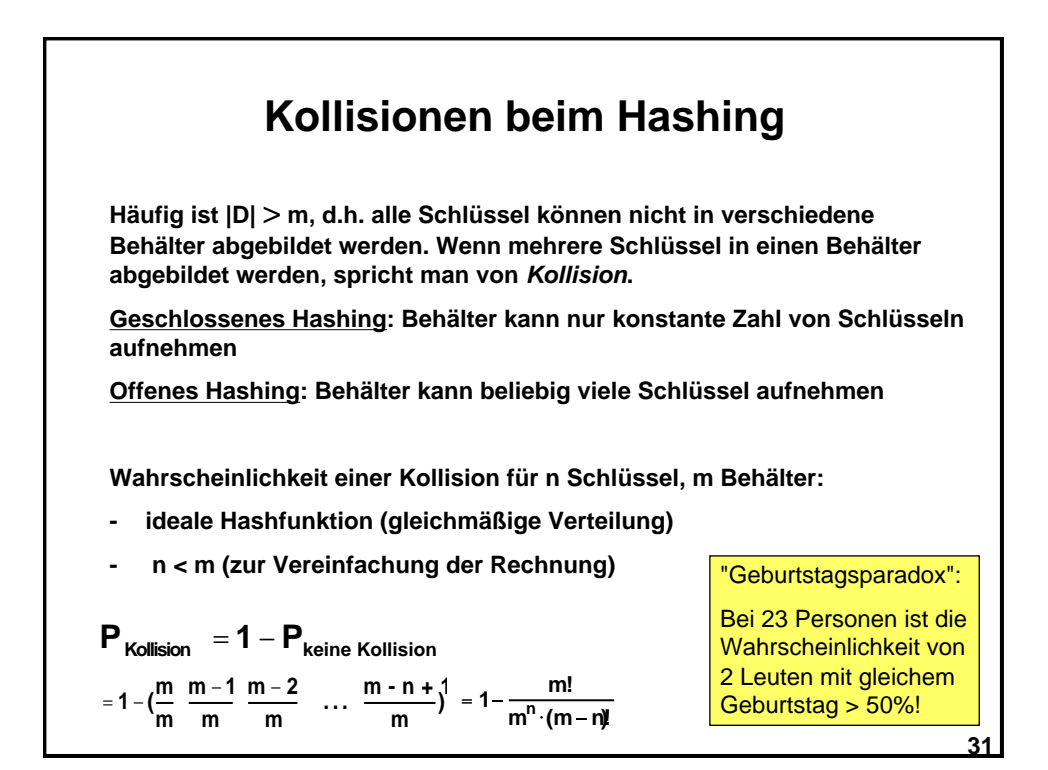

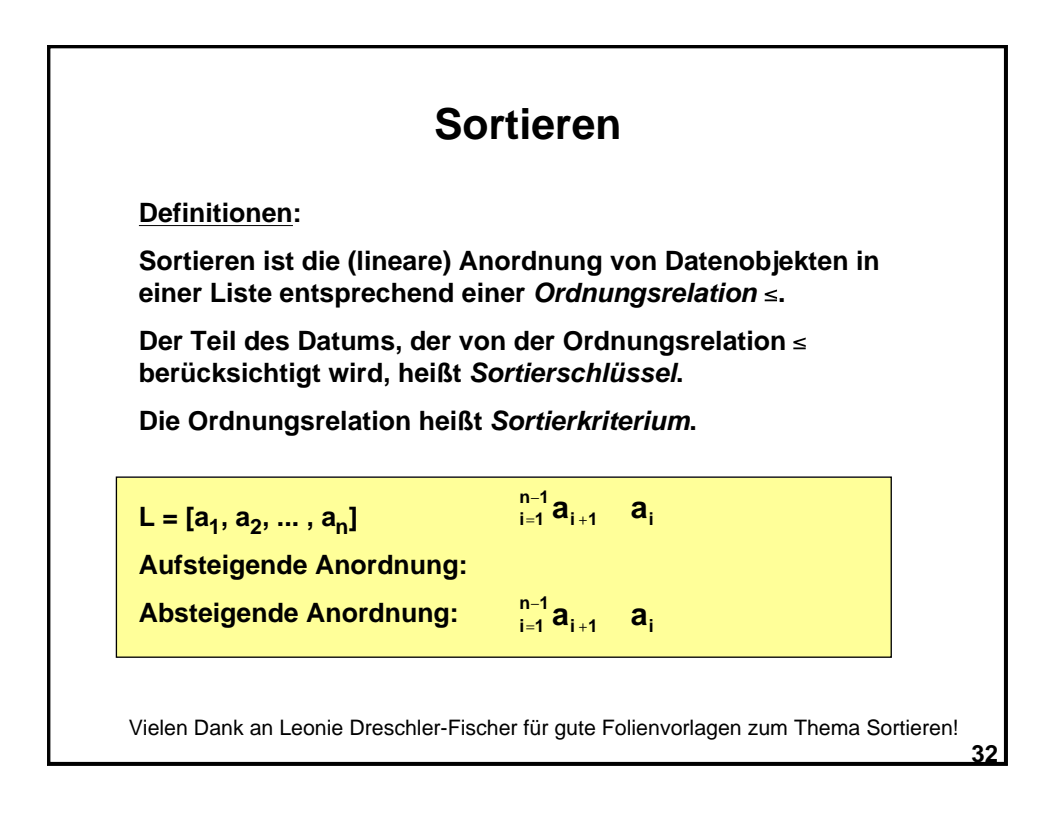

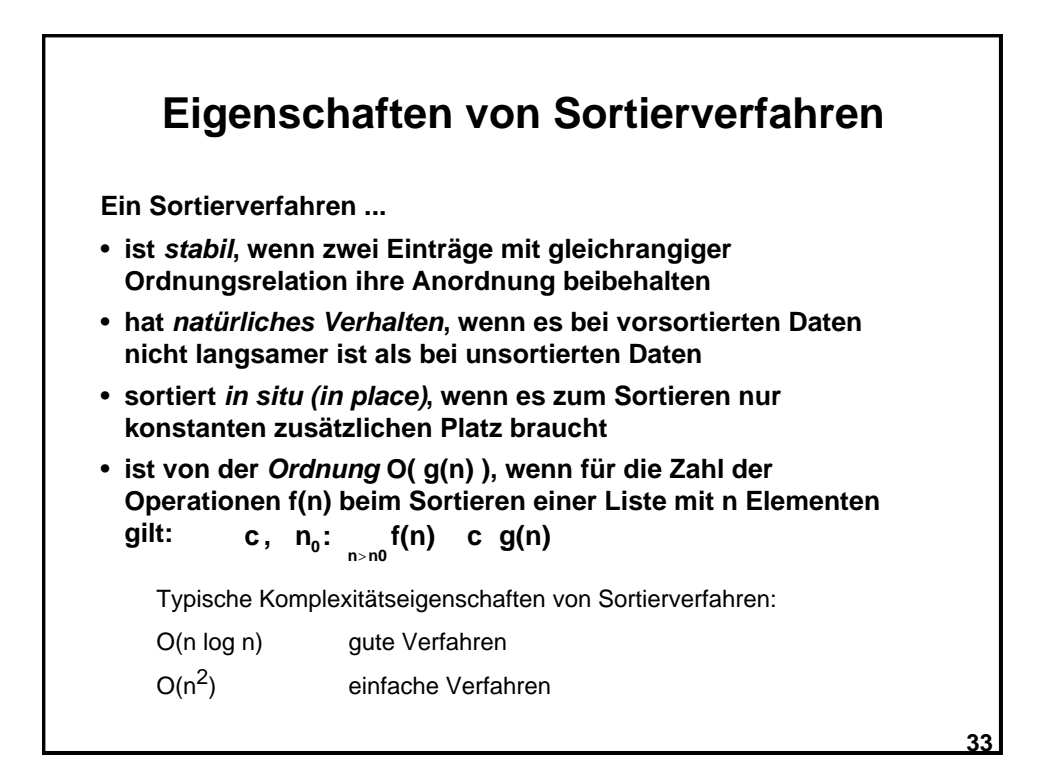

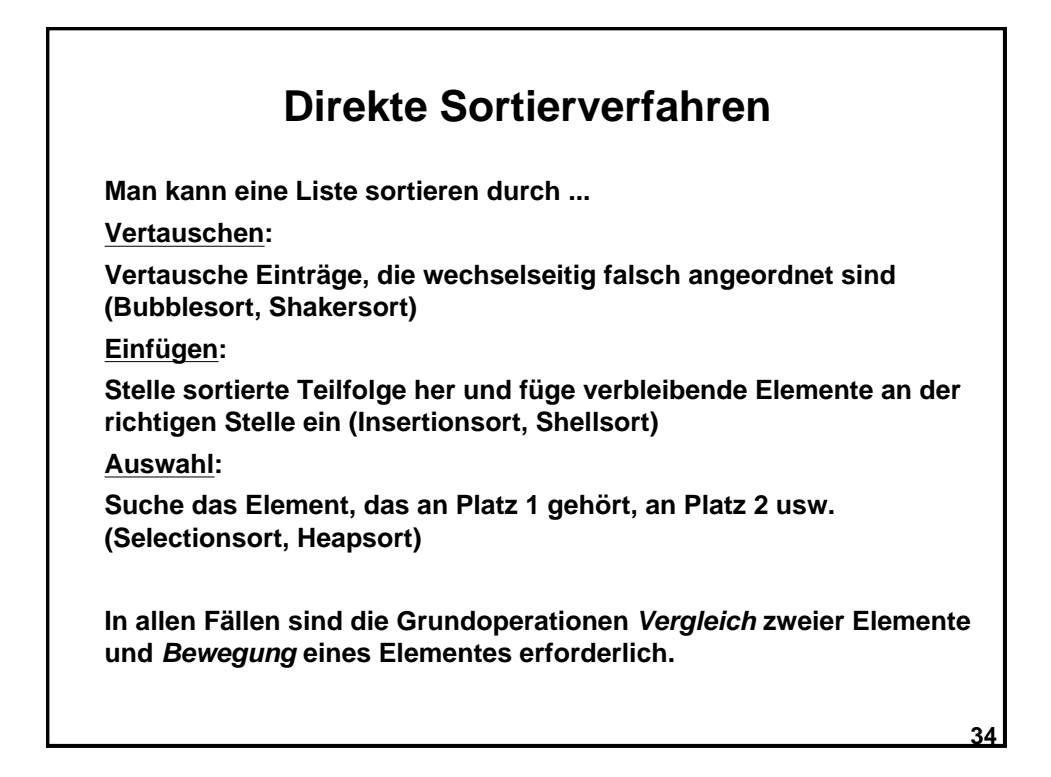

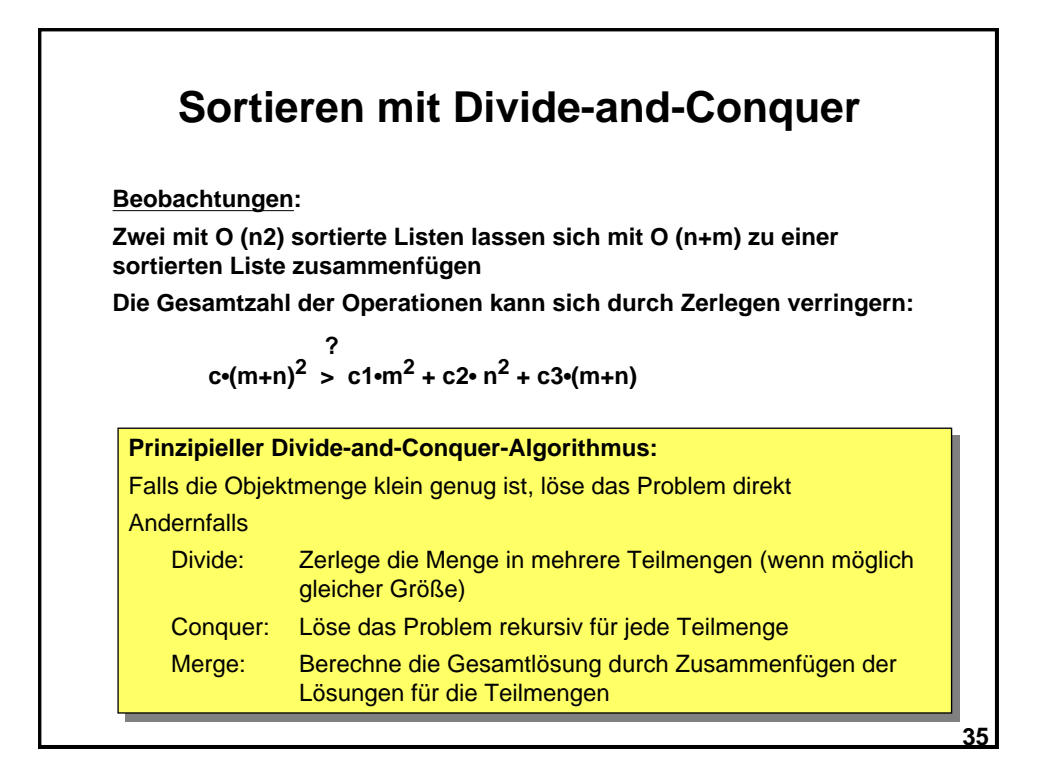

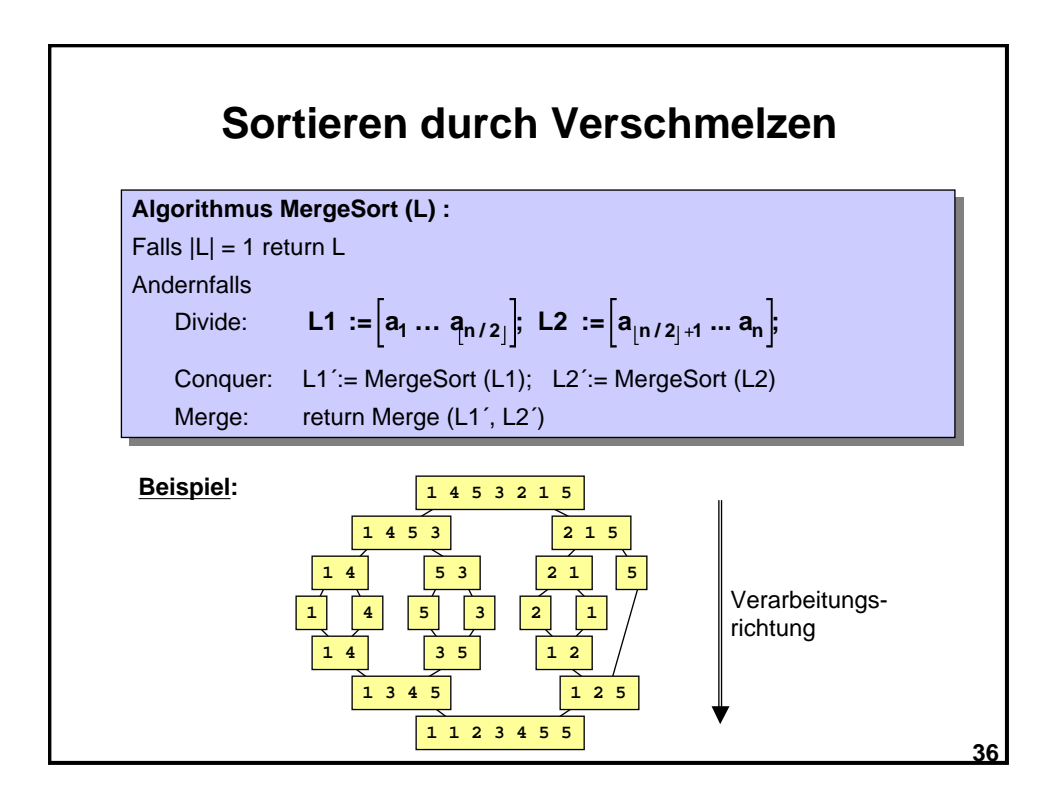

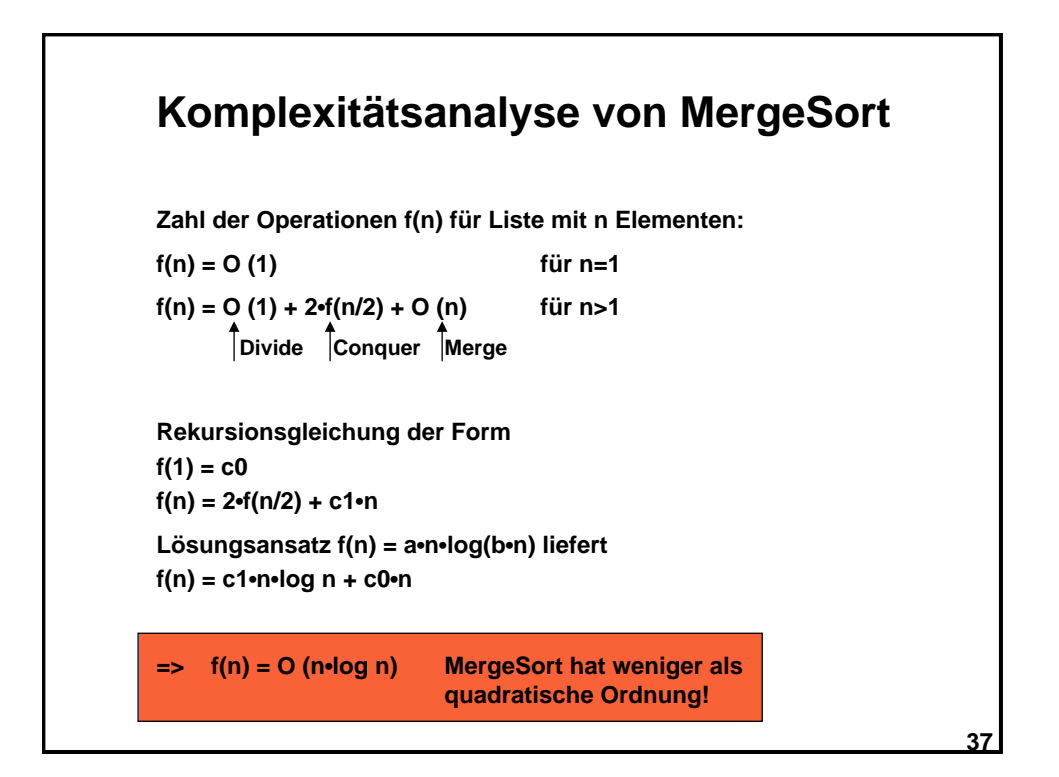

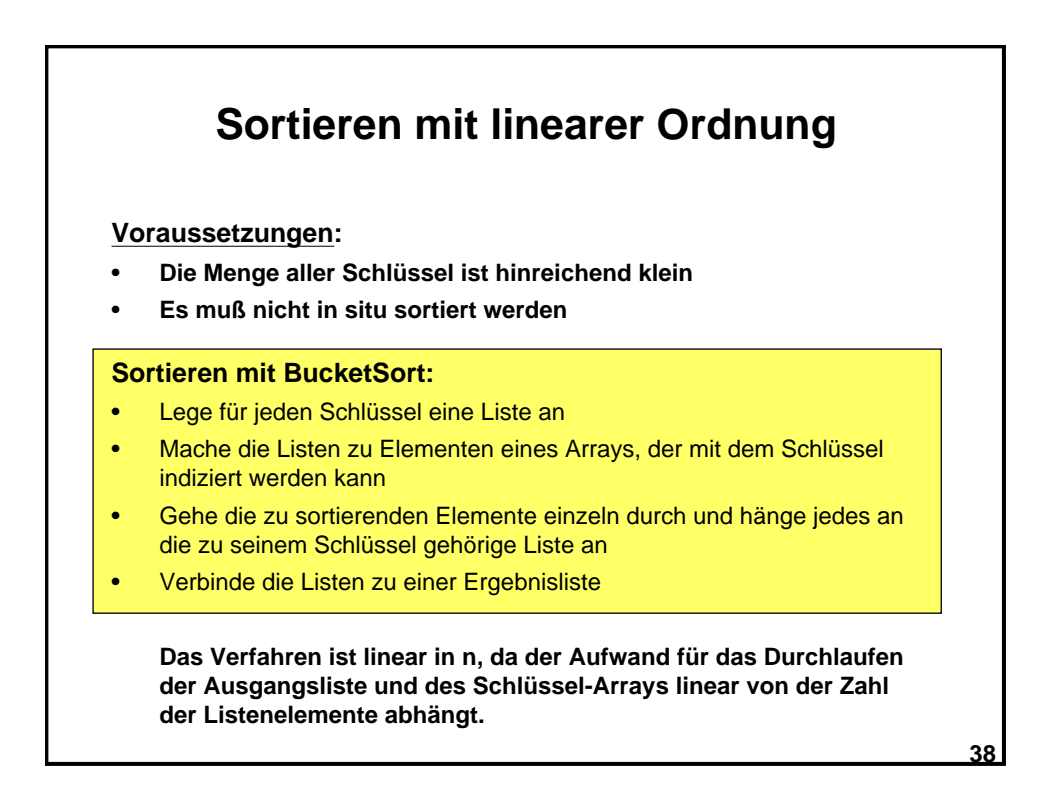

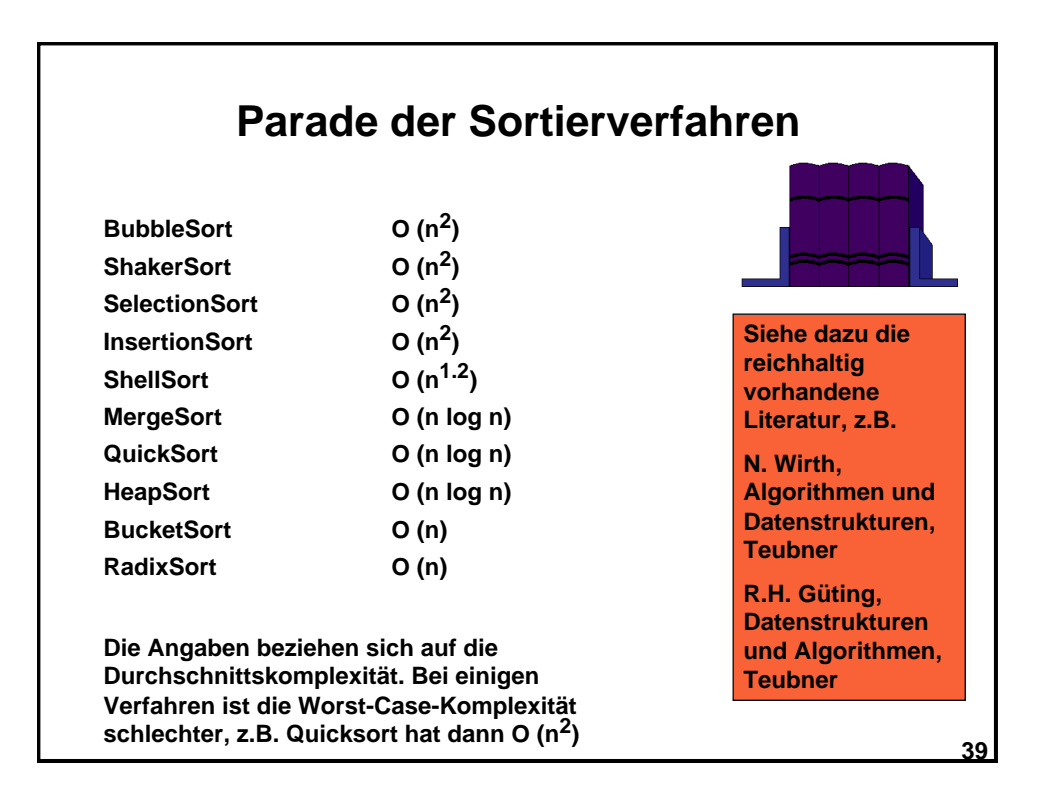

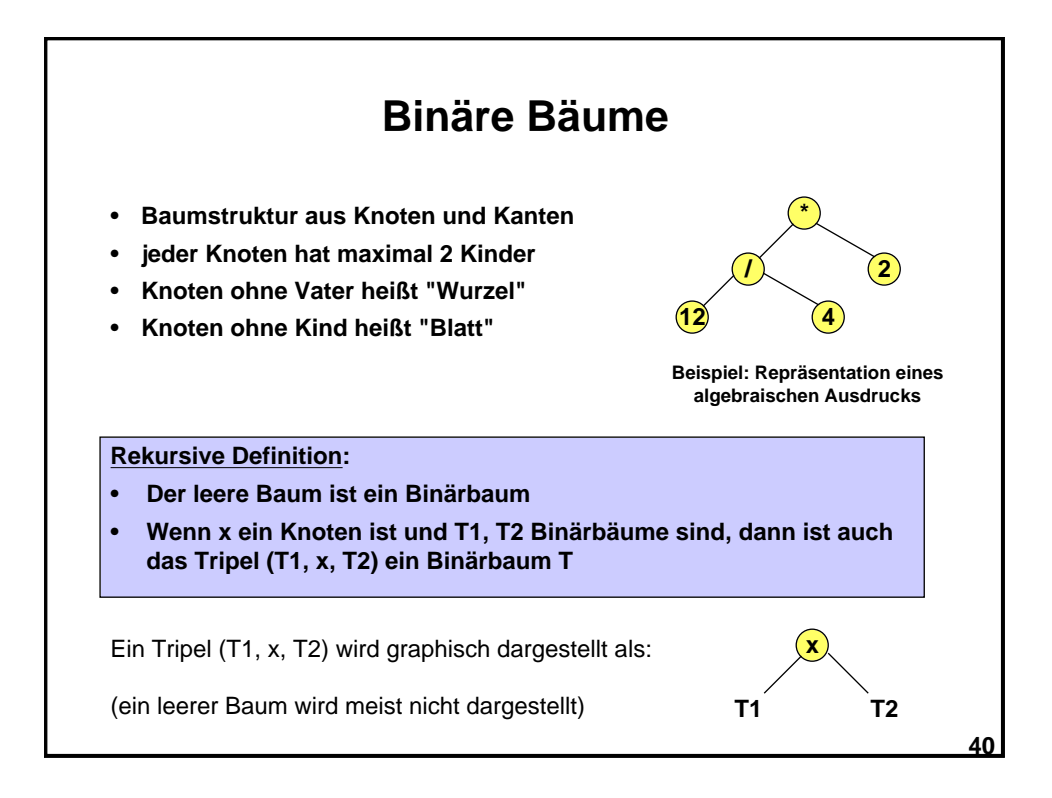

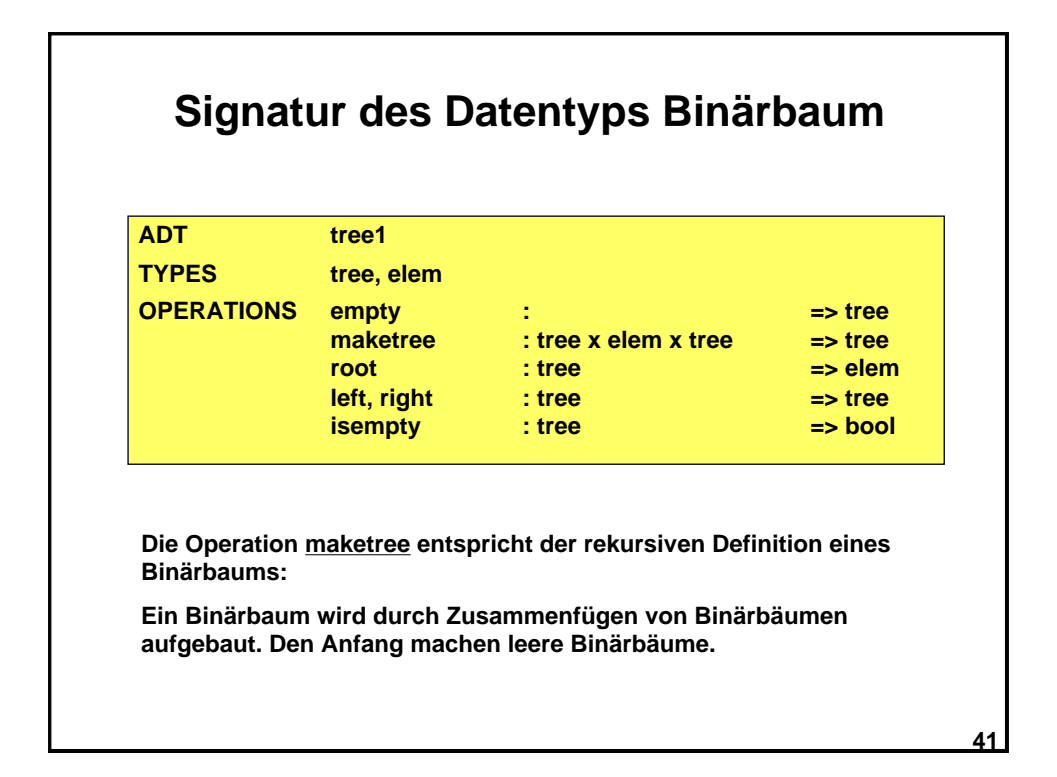

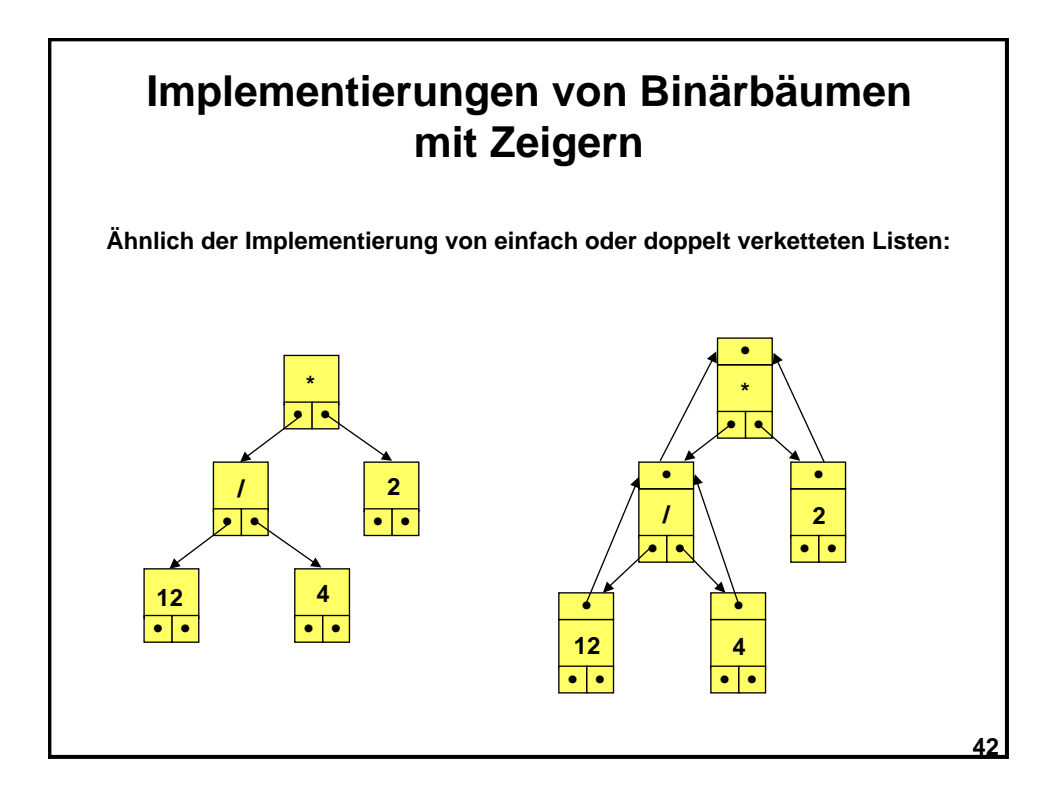

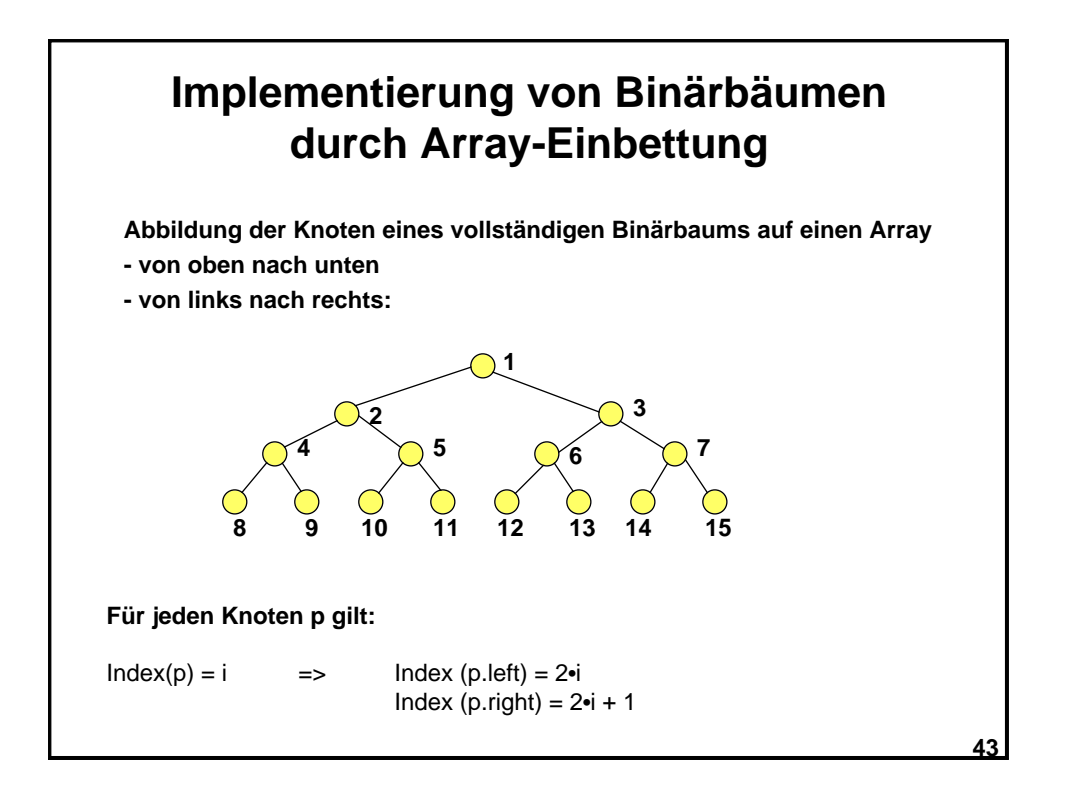

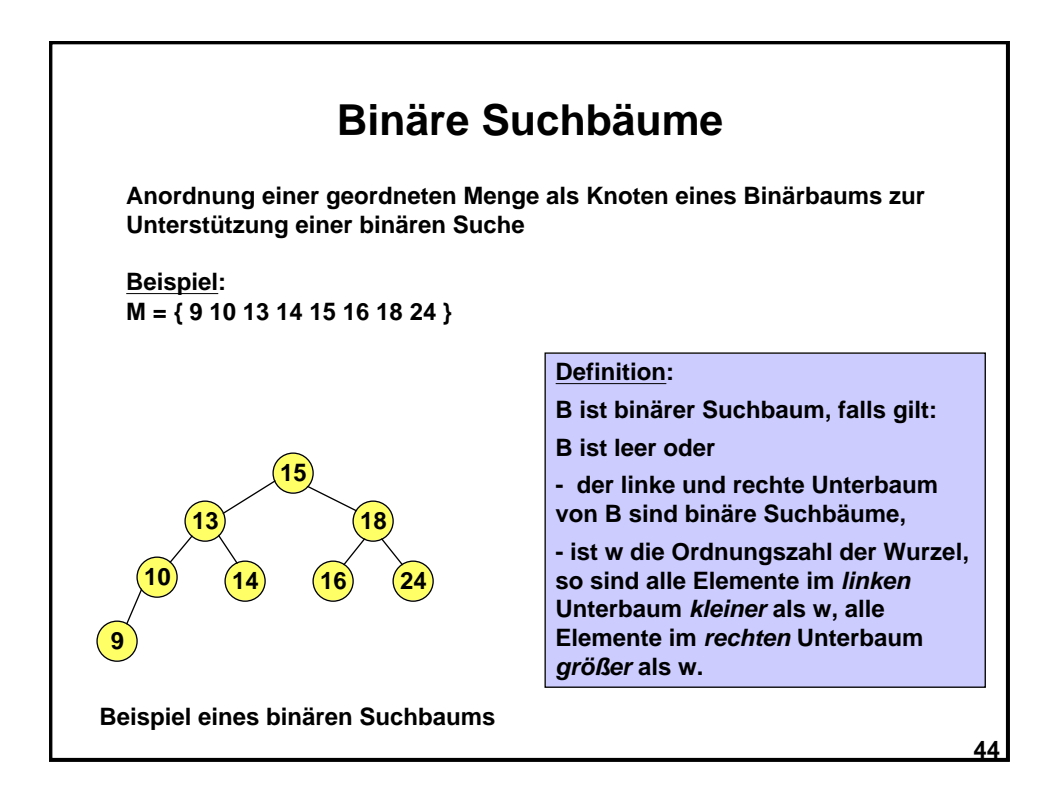

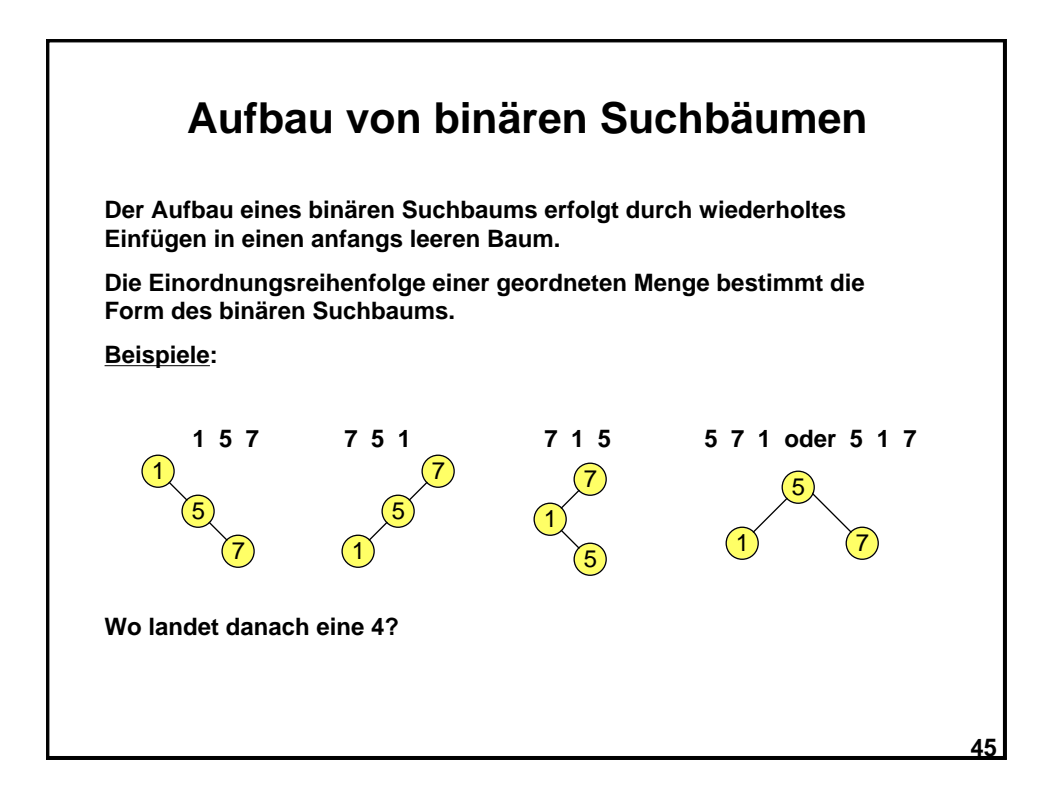

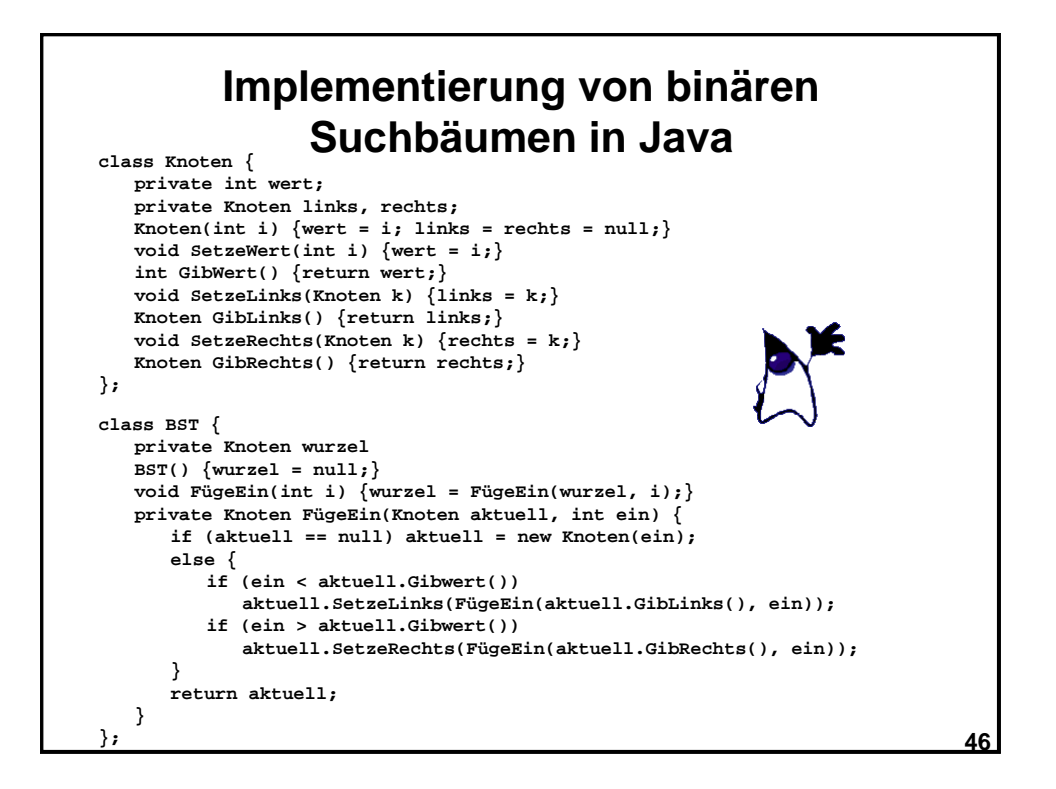

# **Algorithmus für binäre Suche in einem binären Suchbaum**

**Ist Element mit Ordnungszahl k im binären Suchbaum B? Ist Element mit Ordnungszahl k im binären Suchbaum B?**

**Einfacher Algorithmus: Einfacher Algorithmus:**

- **B ist leer: Element kann nicht im Baum sein B ist leer: Element kann nicht im Baum sein**
- **B ist nicht leer: B ist nicht leer:**
	- **B.wert = k: Element ist gefunden B.wert = k: Element ist gefunden**
	- **B.wert < k: Suche im rechten Unterbaum von k B.wert < k: Suche im rechten Unterbaum von k**
	- **B.wert > k: Suche im linken Unterbaum von k B.wert > k: Suche im linken Unterbaum von k**

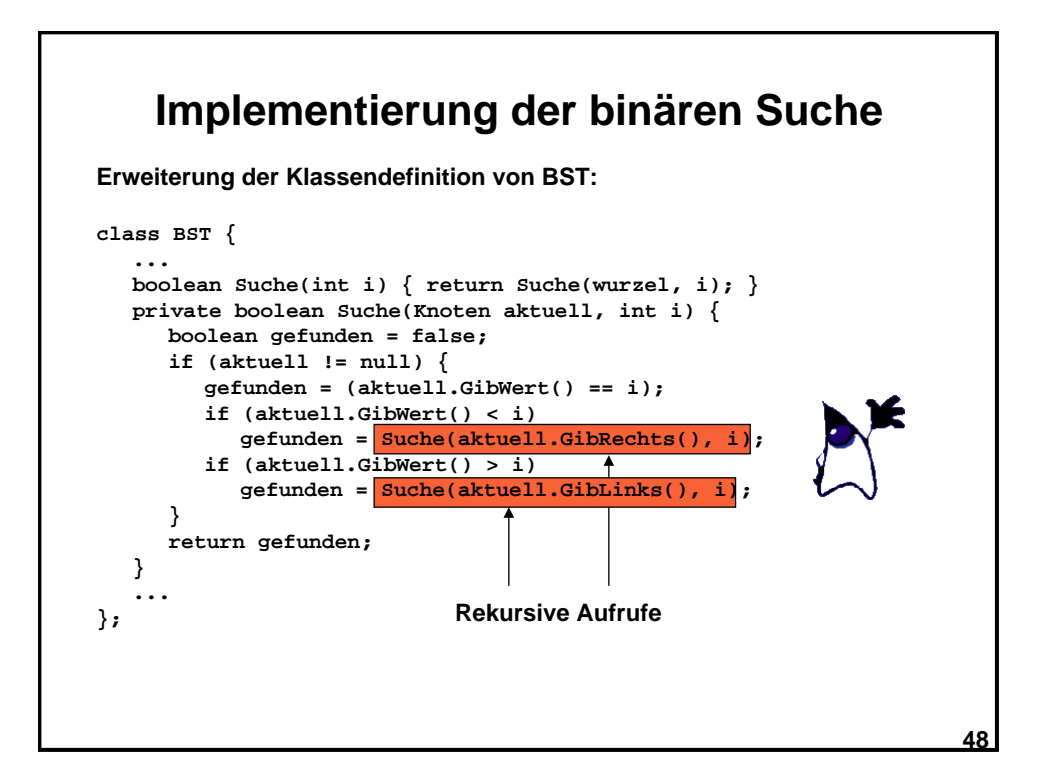

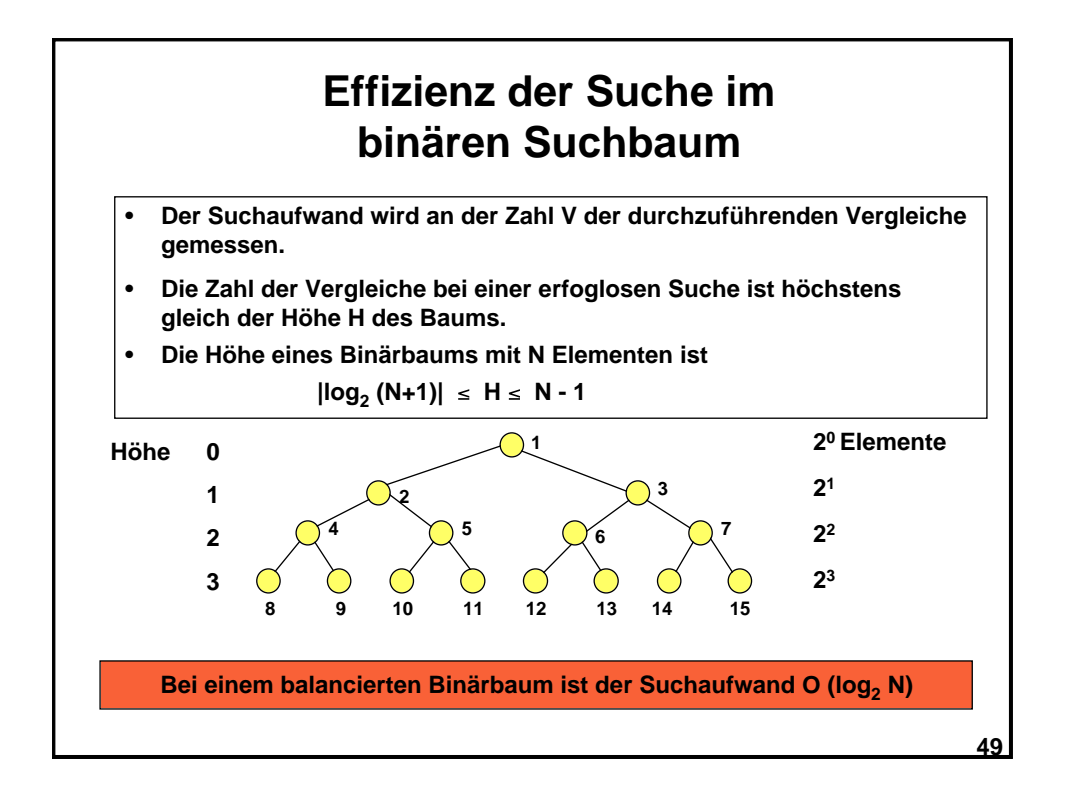

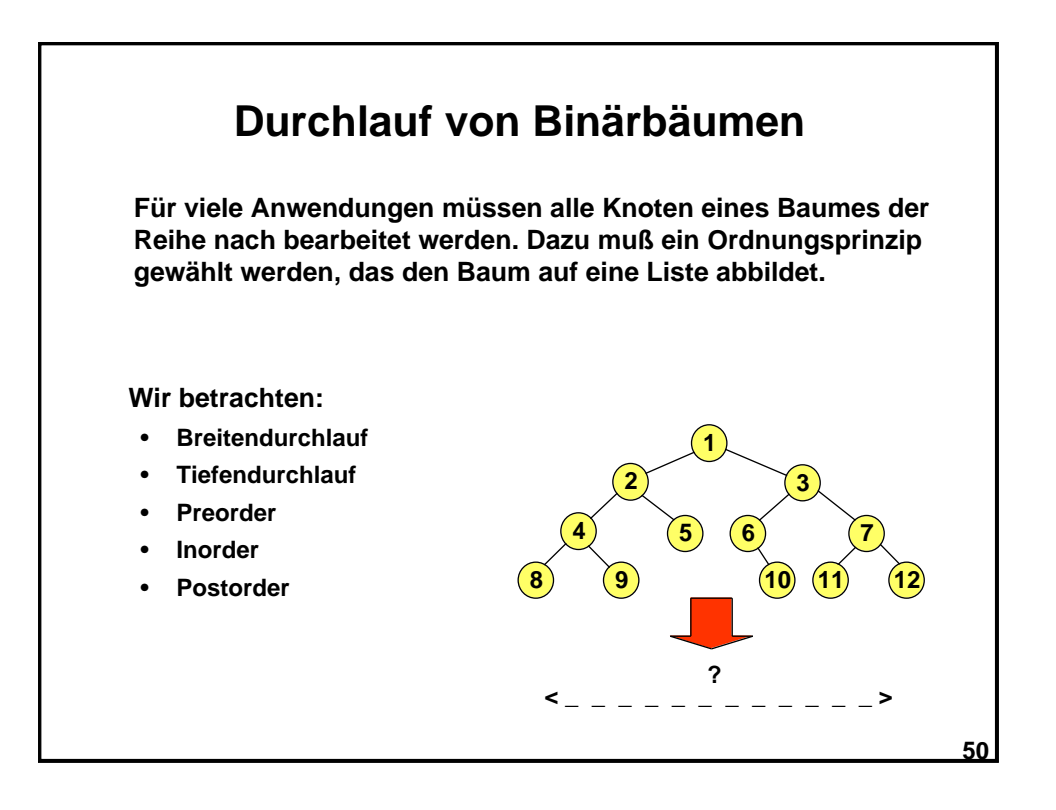

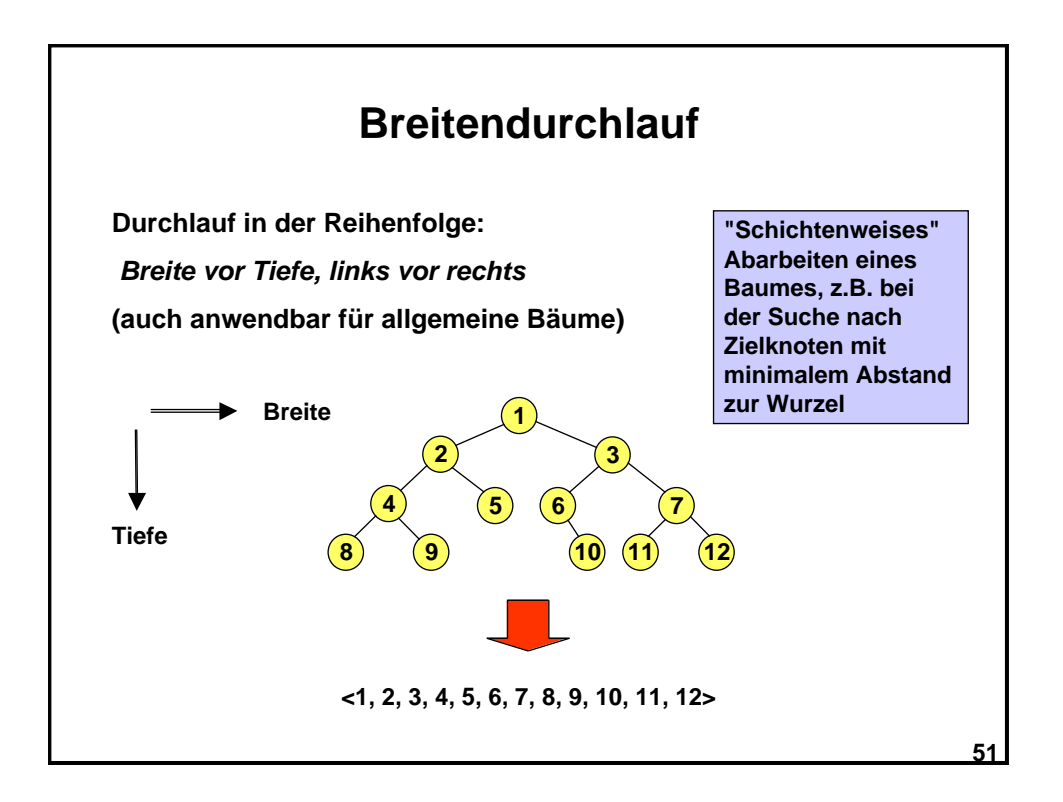

![](_page_25_Figure_1.jpeg)

![](_page_26_Figure_0.jpeg)

![](_page_26_Figure_1.jpeg)

![](_page_27_Figure_0.jpeg)

![](_page_27_Figure_1.jpeg)

![](_page_28_Figure_0.jpeg)

![](_page_28_Figure_1.jpeg)

![](_page_29_Figure_0.jpeg)

![](_page_29_Figure_1.jpeg)

![](_page_30_Figure_0.jpeg)

![](_page_30_Picture_177.jpeg)

![](_page_31_Figure_0.jpeg)

![](_page_31_Figure_1.jpeg)

![](_page_32_Figure_0.jpeg)

![](_page_32_Figure_1.jpeg)

## **Dynamisches Erzeugen eines Graphen**

**Bei vielen Problemen ist es nicht sinnvoll oder möglich, einen Graphen vollständig im Programm zu repräsentieren.**

**Beispiele:**

- **• Zustandsübergänge bei einem Schachspiel**
- **• Mögliche Planschritte bei einem Planungsproblem**
- **• Schrittweise Suche nach einem Beweis**

#### **Vorgehen:**

**Das Problem definiert einen** *impliziten* **Graphen, der nur partiell** *explizit* **gemacht wird. Dabei wird die** *Erzeugung* **des (expliziten) Graphen meist mit seiner** *Verarbeitung* **verbunden.**

**Besonders einfache Algorithmen ergeben sich, wenn man schrittweise die** *Expansion* **des Graphen berechnet. Dabei ist es meist sinnvoll, wiederholtes Besuchen von Knoten durch eine zusätzliche Buchführung zu vermeiden.**

```
67
```
**68**

#### **Suche nach dem kostengünstigsten Pfad durch einen Graphen**

**Mit dem A\*-Algorithmus [Hart et al. 68] expandiert (entwickelt) man einen impliziten Graphen in der Weise, daß ein** *kostenoptimaler* **Pfad von einem Startknoten zu einem Zielknoten gefunden wird.**

**Kostenfunktion c bildet Kanten E in nichtnegative reelle Zahlen ab.**

**c:**  $E \Rightarrow \mathfrak{R}_0^+$ 

#### **Beispiel:**

Suche nach dem kürzesten Weg von s nach z

- in einem Straßennetz

- in einem Netz von Versorgungsleitungen

![](_page_33_Figure_18.jpeg)

**Äquivalent: "Kürzeste Wege in Distanzgraphen suchen"**

![](_page_34_Figure_0.jpeg)

![](_page_34_Figure_1.jpeg)

![](_page_35_Figure_0.jpeg)

![](_page_35_Figure_1.jpeg)

![](_page_36_Figure_0.jpeg)

![](_page_36_Figure_1.jpeg)

# **Dijkstra´s Algorithmus zur Suche nach dem kürzesten Pfad**

#### **1. Initialisierung: 1. Initialisierung:**

Pfadlänge aller Knoten außer s ist , G = {s}, R = {Nachfolger von s} Pfadlänge aller Knoten außer s ist , G = {s}, R = {Nachfolger von s}

**2. Berechne Wege ab s: 2. Berechne Wege ab s:**

- Falls R leer ist, ist Zielknoten nicht von s erreichbar, brich ab. Falls R leer ist, ist Zielknoten nicht von s erreichbar, brich ab.
- Entferne nächstgelegenen Randknoten u aus R und füge ihn in G ein. Entferne nächstgelegenen Randknoten u aus R und füge ihn in G ein.
- Falls u Zielknoten ist, gib Vorgängerliste von u bis s aus und brich ab. Falls u Zielknoten ist, gib Vorgängerliste von u bis s aus und brich ab.
- Füge alle Nachfolger von u in R ein, die nicht in G sind. Füge alle Nachfolger von u in R ein, die nicht in G sind.
- Vermerke Pfadlänge und Vorgänger für kürzesten Pfad zu allen Vermerke Pfadlänge und Vorgänger für kürzesten Pfad zu allen Nachfolgern von u in R. Nachfolgern von u in R.

• Wiederhole 2. • Wiederhole 2.

![](_page_37_Figure_10.jpeg)

![](_page_38_Figure_0.jpeg)

![](_page_38_Figure_1.jpeg)

![](_page_39_Figure_0.jpeg)

![](_page_39_Figure_1.jpeg)

![](_page_40_Figure_0.jpeg)

# **Suboptimaler Algorithmus für das Problem des Handelsreisenden**

**Das TSP gehört zur Klasse der NP-vollständigen (nichtdeterministischpolynomial-vollständigen) Probleme, für die keine Algorithmen mit polynomialer Zeitkomplexität bekannt sind.**

**NP-vollständige Probleme gelten als nicht traktabel, d.h. nicht effizient lösbar.**

#### **Lokal optimaler "gieriger" (greedy) Algorithmus für das TSP:**

- 1. Tour ist leer, Auswahlmenge enthält alle Wege.
- 2. Solange Orte unbesucht und Wege in Auswahlmenge sind: Wähle als nächstes den kürzesten Weg und entferne ihn aus der Auswahlmenge.
	- Verwerfe den Weg, wenn eine T-Verzweigung entstehen würde
	- Verwerfe den Weg, wenn ein Zyklus entstehen würde
	- Andernfalls nimm Weg in Tour auf.
- 3. Verbinde Endpunkte der Teiltouren mit kürzester Verbindung.

![](_page_41_Figure_0.jpeg)

## **Was bedeutet die Komplexität eines Algorithmus in der Praxis?**

**Wir haben Algorithmen mit verschiedener Komplexität O ( g(n) ) kennengelernt. Die praktische Verwendbarkeit eines Algorithmus kann bei hoher, insbesondere exponentieller, Komplexität drastisch eingeschränkt sein.**

**g(n) n=1 n=5 n=10 n=50 n=100 n=500 n=1000 n 1 ms 5 ms 10 ms 50 ms 0,1 s 0,5 s 1 s n log n (0 ms) 11 ms 33 ms 0,3 s 0,6 s 4 s 10 s n 2 (1 ms) 25 ms 0,1 s 3 s 10 s 4 min 17 min n 3 (1 ms) 0,1 s 1 s 2 min 17 min 35 h 12 T 2 n**  $(2 \text{ ms})$   $32 \text{ ms}$   $1 \text{ s}$   $10^7 \text{ J}$  $\boxed{10^{22}$  J  $\boxed{10^{143}}$  J  $\boxed{10^{293}}$ 

**Annahme: Zeitaufwand 1 ms für n=1** 

![](_page_42_Figure_0.jpeg)